## **ITERATIVE LDPC CDMA RECEIVER WITH EM ESTIMATION**

A Thesis by

Avinash Mathur

B.E., Pune University, 2004

Submitted to the Department of Electrical and Computer Engineering and the faculty of the Graduate School of Wichita State University in partial fulfillment of the requirements for the degree of Master of Science

July 2007

**©** Copyright 2007 by Avinash Mathur

All Rights Reserved

 $\bar{\textbf{a}}$ 

## **ITERATIVE LDPC CDMA RECEIVER WITH EM ESTIMATION**

I have examined the final copy of this thesis for form and content, and recommend that it be accepted in partial fulfillment of the requirement for the degree of Master of Science with a major in Electrical Engineering.

Hyuck M. Kwon, Committee Chair

 $\mathcal{L}_\text{max}$ 

We have read this thesis and recommend its acceptance:

John Watkins Committee Member

 $\mathcal{L}_\text{max}$  , where  $\mathcal{L}_\text{max}$  and  $\mathcal{L}_\text{max}$  and  $\mathcal{L}_\text{max}$ 

 $\mathcal{L}_\text{max}$  , where  $\mathcal{L}_\text{max}$  and  $\mathcal{L}_\text{max}$  and  $\mathcal{L}_\text{max}$ 

Nancy Bereman, Committee Member

## **DEDICATION**

To my family and friends

You have made this possible

## **ACKNOWLEDGEMENTS**

 I would like to thank the faculty and staff of the Department of Electrical and Computer Engineering at Wichita State University. I would also like to thank my fellow classmates for the help and encouragement they have given me, and Dr. Kwon M. Hyuck for the knowledge and guidance he has given throughout the process. Finally I would like to thank my friends and family, who have been my greatest support and encouragement.

## **ABSTRACT**

 This thesis proposed a scheme of obtaining an estimate of channel coefficient and noise power spectral density (PSD), using iterative expectation-maximization (EM) channel estimation, based on a low-density parity-check (LDPC) code-division multiple-access receiver. At the receiver, an initial estimate was obtained with the aid of pilot symbols. Pilot bits were distributed among subframes followed by spreading and binary phase-shift keying. Subsequent values of channel coefficient and noise PSD both were updated iteratively by the soft feedback from the LDPC decoder. The updated channel coefficient and noise PSD were iteratively passed to the LDPC decoder, which resulted in improved decoding accuracy. The algorithm was tested on both a single user for constant noise PSD and a more realistic multiuser environment for a time-varying interference-plus-noise PSD estimation.

# **TABLE OF CONTENTS**

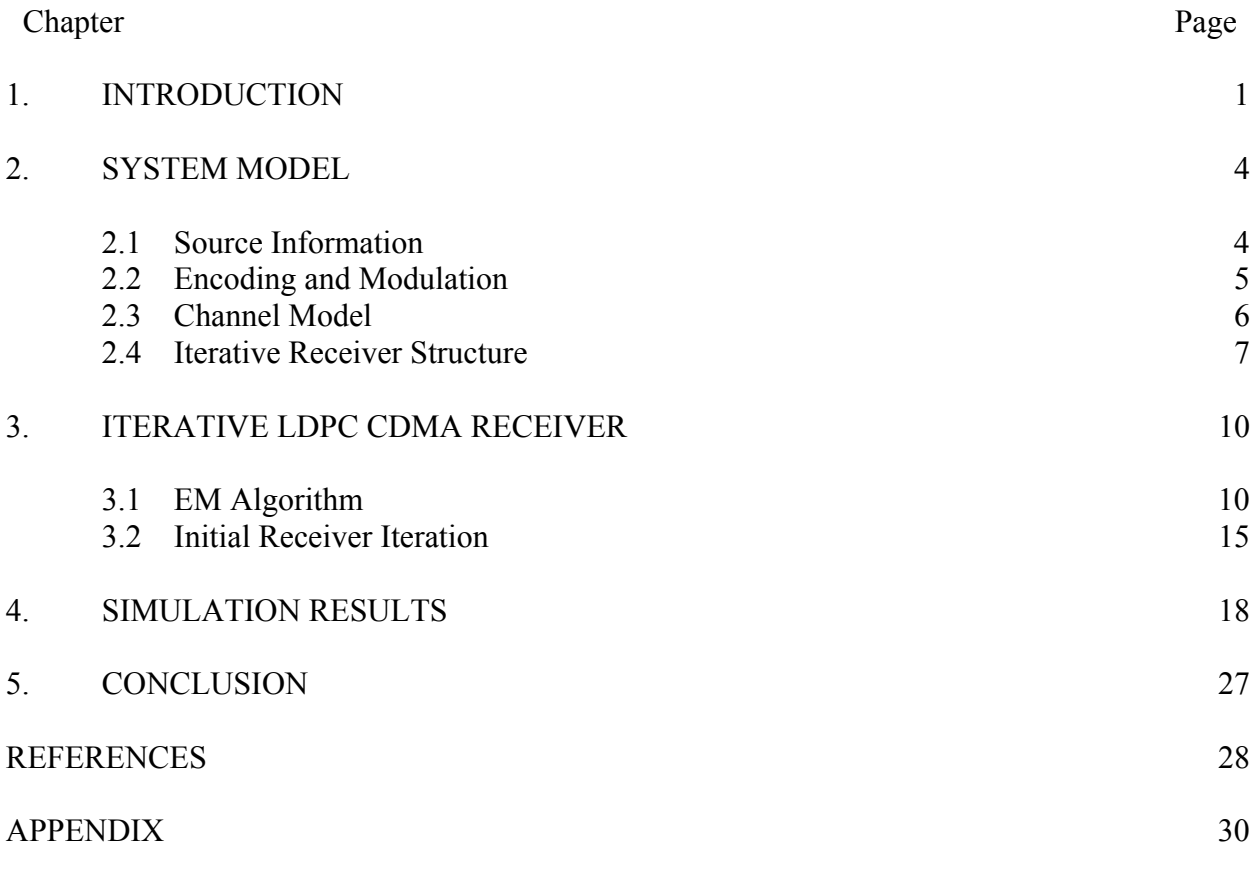

Computer Programs

# **LIST OF FIGURES**

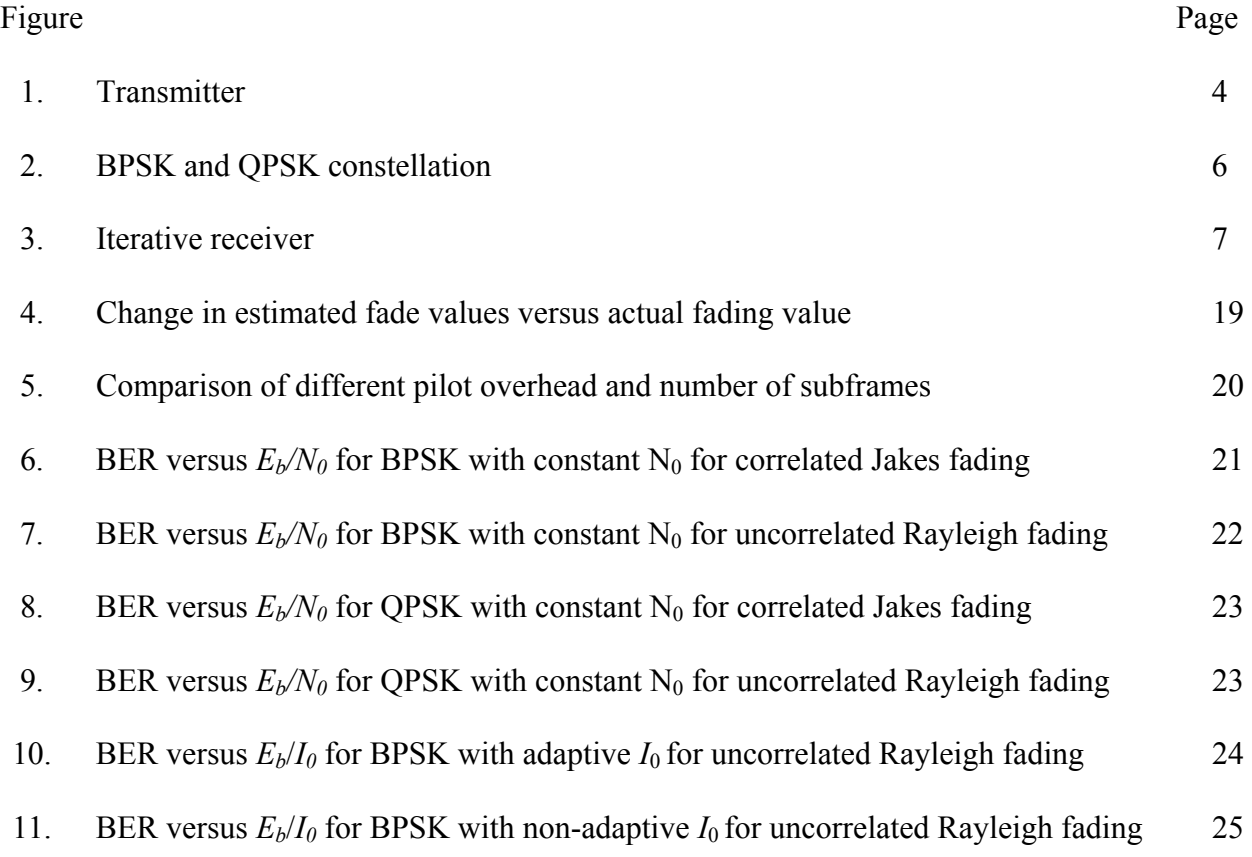

## **LIST OF ABREVIATIONS**

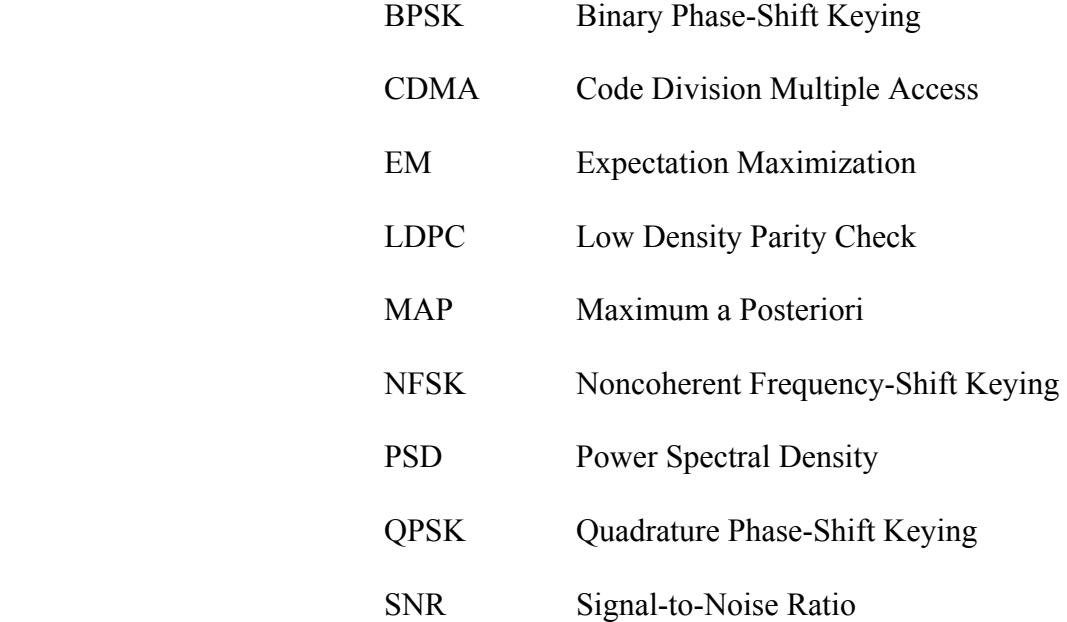

## **LIST OF SYMBOLS**

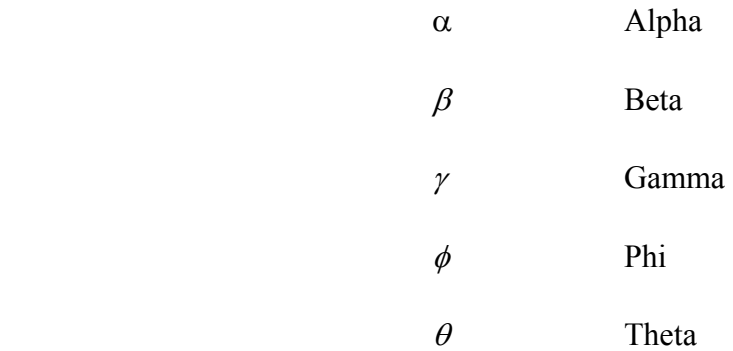

#### **CHAPTER 1**

## **INTRODUCTION**

## **1.1 Conventional Method**

 Conventional receivers attempt to ascertain signal-to-noise ratio (SNR) by measuring received signal strength at the receiver front end and assuming a known constant noise power spectral density (PSD). This thesis attempted to eliminate the need for such measurements and assumptions by the use of pilot symbols and iterative expectation-maximization (EM) channel estimations. In practice, noise, including multiple access and partial-band jamming, PSD is time varying. Hence, the model estimating the time-varying PSD was expected to show significant gains over a conventional design of constant PSD.

 Studies have already been done using this kind of iterative receiver concept in [1, 2], where both channel coefficient and noise PSD were iteratively estimated by feeding back the decoder soft outputs. Iterative EM estimation and turbo coding were studied assuming noncoherent frequency-shift keying modulation and demodulation [1]. An iterative EM estimation and turbo coding were also studied [2], but coherent quadrature phase-shift keying modulation and demodulation were considered. In general, turbo coding requires a long channel interleaver and a deinterleaver that can cause severe latency and large memory space.

#### 1.2 **Proposed Method**

 Here, the iterative receiver extended the concepts of Torrieri et al. [1, 2] further by employing low-density parity-check (LDPC) codes instead of turbo codes, because LDPC codes do not require any channel interleaving and deinterleaving [3]. LDPC codes have interleaving effects internally when their code words are long enough, compared to memory length in a channel. The proposed system was tested under a block-fading environment using either a pure Rayleigh or a Jakes model, whereas the system used by Torrieri et al. [2] was tested under Jakes fading.

 Further, the major objective of feeding back LDPC decoder soft outputs into the iterative EM-based channel estimator was to reduce the pilot overhead. This thesis also studied the pilot overload reduction. At first, only a constant PSD model [6] was tested for the simplicity of using the proposed noise PSD estimation scheme, and then it was extended for a more realistic timevarying PSD model [7].

Use of this new model will produce several practical advantages for the business sector compared with the current system. First, due to the estimation of fading and noise coefficients at the receiver end, the decoder can more accurately decode the received message and reduce the number of errors, thus giving the received message a closer representation of the sent message providing better quality assurance. Second, service providers spend a considerable amount of money on wireless channels. If a packet message can be decoded the first time with no error, it would not have to be re-sent multiple times. Thus, the given channel is free to send further packet messages, which produces a higher degree of channel usage and decreases latency. Third, currently expensive power amplifiers must be used at the back end of the transmitter to amplify the signal before transmitting. With the new model the same bit error rate (BER) can be obtained at a lower signal-to-noise ratio  $(E_b/N_0)$ . This reduces the load on power amplifiers, and thus a cost savings can be obtained by replacing higher-grade amplifiers with less-expensive ones.

## **1.3 Overview**

 This thesis is organized as follows: Chapter 2 describes the system model including the channel. Chapter 3 presents the proposed EM-based iterative LDPC receiver, including codedivision multiple-access (CDMA) spreading. Chapter 4 shows simulations results, and Chapter 5 draws conclusions.

#### **CHAPTER 2**

## **SYSTEM MODEL**

### **2.1 Source Information**

 Figure 1 shows a block diagram of a transmitter consisting of an LDPC encoder, spreading, and modulation. Both binary phase-shift keying (BPSK) modulation and quadrature phase-shift keying (QPSK) modulation were considered separately. User (A) was the desired user and User (B) was the interference. Input to an encoder in Figure 1 was a binary independent, identically distributed data source from a user. A block of length *m*, i.e.,  $\mathbf{v}^{(A)} = \left[v_1^{(A)}, ..., v_m^{(A)}\right]$  with  $v_m^{(A)} \in [1,0]$ , was taken by the User (A)'s encoder. Similarly, a block of length *m*,  $\mathbf{v}^{(B)} = \left[v_1^{(B)},...,v_m^{(B)}\right]$  with  $v_m^{(B)} \in [1,0]$ , was taken by the User (B)'s encoder. There were only two states for the users' transmission activities, i.e., "ON" and "OFF." In the first test system, User (A) was always in the "ON" state and User (B) was always turned "OFF." In the second test system, User (A) was always in the "ON" state, whereas User (B) changed its state periodically with a duty cycle of 10 percent.

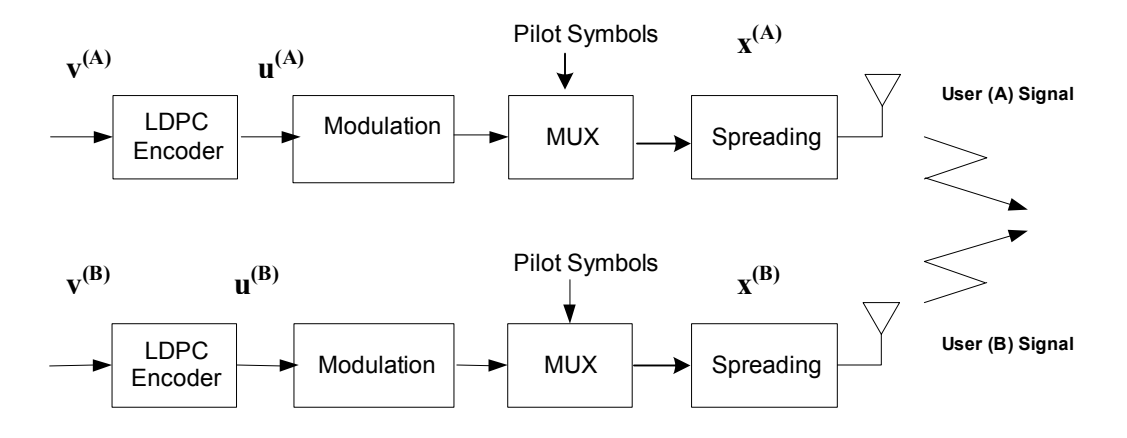

Figure 1. Transmitter.

#### **2.2 Encoding and Modulation**

Each ( $1 \times m$ ) message vector  $\mathbf{v}^{(A)}$  and  $\mathbf{v}^{(B)}$  if present was encoded into a ( $1 \times n$ ) codeword  $\mathbf{u}^{(A)} = [u_1^{(A)},...,u_n^{(A)}]$  and  $\mathbf{u}^{(B)} = [u_1^{(B)},...,u_n^{(B)}]$  with  $u_n^{(A)} \in [1,0]$  and  $u_n^{(B)} \in [1,0]$  using a regular LDPC code whose generator and parity-check matrices were denoted as a (*m*×*n*) systematic matrix *G* and  $((n-m)\times n)$  matrix *H*, respectively [3]. The code words for both users were generated as

$$
\mathbf{u}^{(A)} = \mathbf{v}^{(A)}G
$$

$$
\mathbf{u}^{(B)} = \mathbf{v}^{(B)}G
$$
 (1)

The *m* and *n* were chosen to be 1,000 and 2,000, respectively, for the simulation. The Hamming weights of the columns and rows in *H* were set equal to 3 and 6, respectively, to consider a regular LDPC coding. The encoded symbols were spread with a spreading factor of  $g = 8$ (chips/code symbol). Each chip in a spread signal vector  $x$  was then mapped into a modulation symbol. Each modulation mapped *m*-encoded bits into a modulation symbol. In this paper both BPSK and QPSK modulation was carried out. For example, BPSK mapped *m* = 1 encoded bits and, QPSK mapped  $m = 2$  encoded bits into a modulation symbol. Both BPSK and QPSK constellations are shown in Figure 2 [8]. The modulated vectors were  $x^{(A)}$  and  $x^{(B)}$ . Spreading was used to mitigate the effects of any interfering signals. Interfering signals were not considered in the first simulation but were considered in the later part of this thesis.

 The size of a subframe, which was set equal to 40 code symbols for the simulation was denoted by  $n_{SF}$ . Each codeword of  $n = 2,000$  code symbols is split into  $n/n_{SF} = 50$  subframes. The subframe size was assumed to be smaller than a fading block size over which a fading coefficient was constant, and  $n_p = 4$  pilot symbols were multiplexed in the middle position of each subframe for the initial channel estimation. The overhead due to using the pilot symbols

was only 9 percent in this thesis, whereas it is typically about 16 percent or higher in a conventional system such as the Third Generation Partnership Project (3GPP).

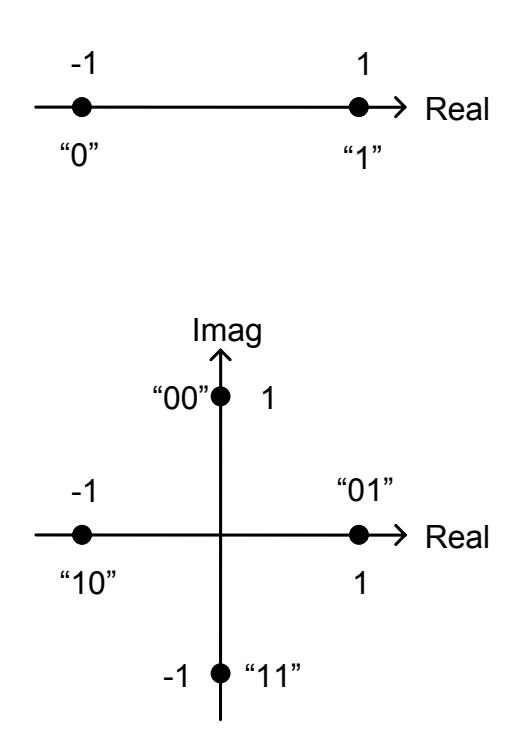

Figure 2. BPSK and QPSK constellations.

## **2.3 Channel Model**

 The channel was modeled as a complex additive white Gaussian noise (AWGN) channel with PSD of  $N_0/2$  W/Hz per dimension. Each subframe of  $n_{SF} + n_p$  symbols was multiplied by a uncorrelated or correlated fading coefficient that was generated in every fading block of  $n_{FB}$ symbols from either a pure Rayleigh or a Jakes fading model [4]. In the simulation,  $n_{FB} = n_{SF} +$  $n_p = 44$ . Other combinations can be considered. When a Jakes fading coefficient was used, it corresponded to a mobile velocity *equal* to 300 km/hr and carrier frequency equal to 2 GHz. The data rate  $R_b$  was set to 100 kbps.

### **2.4 Iterative Receiver Structure**

 Figure 3 shows a block diagram of the proposed iterative receiver. The received signal was downconverted and passed through a chip-matched filter.

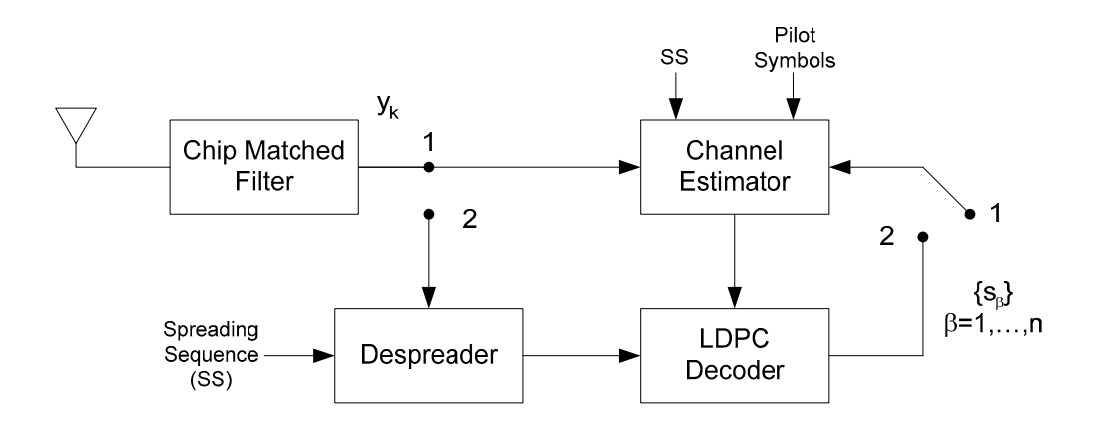

Figure 3. Proposed iterative receiver.

The complex envelope of the output, which was sampled every chip, can be written for the first codeword as

$$
y_{k} = C_{\frac{k}{(k/(n_{\text{rgas}}))}}^{(A)} x_{k}^{(A)} + C_{\frac{k}{(k/(n_{\text{rgas}}))}}^{(B)} x_{k}^{(B)} + n_{k}, \quad 1 \leq k \leq ng
$$
 (2)

where superscripts  $(A)$  and  $(B)$  denote Users  $(A)$  and  $(B)$ , respectively

 $y_k$  = received data at the *k*<sup>th</sup> chip in a code word,  $C_{\frac{k(n_{\text{recon}})}{k(n_{\text{recon}})}}^{(A)} = \sqrt{E_s} \alpha_{\frac{k(n_{\text{recon}})}{k(n_{\text{recon}})}}^{(A)} e^{j \theta_{\frac{k(n_{\text{recon}})}{k(n_{\text{recon}})}}^{(A)}}$ *A*)<br>k/(n<sub>FB</sub>g  $k/(n_{FB}g)$  **V**  $\rightarrow$   $k/(n_{FB}g)$  $C_{\frac{\kappa}{\kappa(n_{\text{FB}})}}^{(A)} = \sqrt{E_{s}} \alpha_{\frac{\kappa}{\kappa(n_{\text{FB}})}}^{(A)} e^{j \phi_{\frac{\kappa}{\kappa(n_{\text{FB}})}}^{(A)} }$  and  $\frac{^{(B)}}{^{^{(B)}(n_{FSR}))}}=\sqrt{E_{_s}}\;\; \alpha^{^{(B)}}_{_{k/(n_{FSR})}}e^{^{j\phi^{(B)}_{_{k/(n_{FSR})}}}}$ *B*)<br>k/(n<sub>FB</sub>g  $k(n_{FB}g)$  **V**  $\rightarrow$   $k/(n_{FB}g)$  $C^{(B)}_{\mu \text{K}} = \sqrt{E_s} \alpha^{(B)}_{\mu \text{K}} e^{j \phi^{(B)}_{\mu \text{K}} [R_{\mu \text{R}}]}$  are independent complex block fading coefficients for User (A) and (B), respectively, whose magnitudes and phases were constant over the  $\lfloor k/(n_{FB}g) \rfloor$ -th fading block

 $|\gamma|$  was the largest integer less than or equal to  $\gamma$ 

 $x_k^{(A)} = p_k^{(A)} u_{\beta}^{(A)}$  and  $x_k^{(B)} = p_k^{(B)} u_{\beta}^{(B)}$  were code symbols for User (A) and (B), respectively at the  $k^{\text{th}}$ chip index

$$
\beta = \lfloor (k-1)/g \rfloor + 1, \beta = 1, \ldots, n
$$

 $p_k = \pm 1$ , the *k*-th chip of spreading sequence

 $u_{\beta} = \pm 1$ , the  $\beta$ -th code symbol

 $n_k$  = a complex AWGN sample at the *k*-th chip with  $E\left[|n_k|^2\right] = N_0$ 

 $k =$ chip index in a code word

 $n =$  the number of code symbols in a code word

*g* = spreading factor or number of chips per code symbol

 $n_{FB}$  = the number of code symbols in a fading block over which the fading coefficient was constant

 $E_s$  = average code-symbol energy

 $\alpha$  = a complex fading amplitude, which was constant over  $n_{FB}$  code symbols and had  $E[\alpha^2] = 1$ 

 $\phi$  = unknown fading phase which was constant over  $n_{FB}$  code symbols

Three iteration indices were used throughout this thesis:

- *i* denoted the index for the internal *EM iteration* in the channel estimator of Figure 2,  $i = 1, \ldots, i_{\text{max}}$  where  $i_{\text{max}}$  was set to 10, which was found to be sufficient for any receiver iteration *j* through simulation.
- *j* denoted the index for the closed-loop *receiver iteration* in Figure 2.
- *l* denoted the index for the internal *LDPC decoding iteration* in Figure 2,  $l = 1, ...,$ *l*max, where *l*max was set to 20, which was found to be sufficient for any receiver iteration *j* through simulation.

Hence, a *receiver iteration* was defined as  $l_{max} = 20$  decoder iterations followed by  $i_{max} =$ 10 EM internal iterations. In the simulation experiments,  $j = 0,1,...,9$  receiver iterations were tested because the improvement for *j* beyond 9 was minimal.

Let  $\hat{\theta}_{(i)}^{(i)} = (\hat{C}_{(i)}^{(i)}, \hat{N}_{(i)}^{(i)})$  represent the estimates of the channel coefficient and noise PSD parameters at the  $i^{\text{th}}$  EM internal iteration for the  $j^{\text{th}}$  closed-loop receiver. No EM iterations were performed for the initial estimate. The initial estimate  $\hat{\theta}_{(i=0)}^{(i_{\text{max}})} = (\hat{C}_{(i=0)}^{(i_{\text{max}})}, \hat{N}_{0,(i=0)}^{(i_{\text{max}})})$  was obtained while the switch in Figure 3 was set to position 1 by taking the average of the received pilot intervals every subframe after multiplying by the known pilot symbols. The subsequent receiver iterations were performed while the switch in Figure 3 was set to position 2 in order to refine the initial estimates with the aid of soft feedback from the LDPC decoder. The refined estimate was further used to improve LDPC outputs, and so on, as shown in Figure 3.

#### **CHAPTER 3**

## **ITERATIVE LDPC CDMA RECEIVER**

### **3.1 EM Algorithm**

Theoretically, ML estimation  $\hat{\theta}$  can be obtained using a received data vector  $\mathbf{y} = [y_1, y_2, \dots, y_m]$  referred to as *incomplete data*, by maximizing the conditional log-likelihood function as

$$
\hat{\theta} = \arg\max_{\theta} \ln f(\mathbf{y} \mid \theta) \tag{3}
$$

However, the computation of this equation is almost prohibitive in practice. Hence, the expectation of the conditional log-likelihood of **z**=(**y**,**x**), known as *complete data*, i.e.,  $E_{\text{sky},\theta}$  [ln  $f(\mathbf{z}|\theta)$ ], was iteratively maximized with respect to  $\theta$ , where expectation was taken with respect to **x** given **y** and θ. This is why the algorithm was called an expectation maximization (EM) algorithm.

The conditional probability density function (p.d.f.) of **z** can be written as

$$
f(\mathbf{z}|\theta) = f(\mathbf{x}, \mathbf{y}|\theta) = f(\mathbf{y} | \mathbf{x}, \theta) f(\mathbf{x}|\theta)
$$
 (4)

$$
f(\mathbf{z}|\theta) = f(\mathbf{y} \mid \mathbf{x}, \theta) f(\mathbf{x}) \tag{5}
$$

where the last equality is from the independence between the transmitted signal vector **x** and parameter  $\theta$ . Taking the log on both sides leads to

$$
\ln f(\mathbf{z} \mid \theta) = \ln f(\mathbf{y} \mid \mathbf{x}, \theta) + \ln f(\mathbf{x}) \tag{6}
$$

Using the chip independence and the probability density function (pdf) of AWGN noise, the conditional pdf  $f(\mathbf{v} | \mathbf{x}, \theta)$  can be written as

$$
f(\mathbf{y} \mid \theta, \mathbf{x}) = 1/(\pi I_0)^{n_g} \cdot \exp\left(-\sum_{k=1}^{n_g} \left(\left|y_k - Cx_k\right|^2\right)/I_0\right) \tag{7}
$$

The first test case produced  $N_0$  instead of  $I_0$  as the interference signal, i.e., User(B) was "OFF." On further simplifying we get

$$
\ln f(\mathbf{y} | \theta, \mathbf{x}) = -ng \ln(\pi I_0)
$$
  
 
$$
-\frac{1}{I_0} \sum_{k=1}^{ng} \left[ |y_k|^2 + |Cx_k|^2 - 2 \operatorname{Re}(y_k^* C x_k) \right]
$$
 (8)

where the superscript \* denotes the conjugate. Since the second term in the right-hand side of equation (5) was unrelated to the maximization with respect to  $\theta$ , equation (8) was used to estimate the parameter as

$$
\hat{\theta} = \arg \max_{\theta} E_{\mathbf{x}|\mathbf{y},\theta} \left[ \ln f\left(\mathbf{y}|\mathbf{x},\theta\right) \right]
$$
(9)

Hence, the EM algorithm can be summarized in the following four steps:

**Step 1**: Find initial estimate:  $\hat{\theta}_{(0)}^{(i_{\text{max}})}$  using the pilot symbols.

**Step 2** (**E-Step**): Compute an objective function, i.e., a conditional expectation of  $\ln f(z|\theta)$  for a given parameter  $\theta$  using a conditional density  $f(\mathbf{x} | \mathbf{y}, \hat{\theta}_{(i)}^{(i)})$ . In view of equation (9), the objective function can be taken as

$$
\chi(\theta | \hat{\theta}_{(j)}^{(i)}) = E_{\mathbf{x}|\mathbf{y},\theta} \Big[ \ln f(\mathbf{y}|\mathbf{x},\theta) \Big]
$$
  
= 
$$
\int \ln f(\mathbf{y}|\mathbf{x},\theta) f(\mathbf{x}|\mathbf{y},\hat{\theta}_{(j)}^{(i)}) d\mathbf{x}
$$
 (10)

Substituting equation (8) into equation (10) leads to

$$
\chi(\theta | \hat{\theta}_{(j)}^{(i)}) = -ng \ln(\pi I_0) - \frac{1}{I_0} \sum_{k=1}^{ng} [|y_k|^2 + |C|^2] + \frac{2}{I_0} \sum_{k=1}^{ng} [\text{Re}(y_k^* p_k C \overline{u}_{\beta(j)}^{(i)})]
$$
\n(11)

where

$$
I_0 = \begin{cases} N_0 & \text{if User (B) is OFF} \\ N_0 + E_s \cdot T_c / T_s & \text{if User (B) is ON} \end{cases}
$$
 (12)

 $T_c$  = chip interval, and  $T_s$  = code symbol interval.

$$
\overline{u}_{\beta,(j)}^{(i)} = E_{\mathbf{x}|\mathbf{y}, \hat{\theta}_{(j)}^{(i)}} \left[ u_{\beta} \right]
$$
\n
$$
= E_{\mathbf{u}|\mathbf{y}, \hat{\theta}_{(j)}^{(i)}} \left[ u_{\beta} \right]
$$
\n
$$
= E_{u_{\beta}|\mathbf{y}_{\beta}, \hat{\theta}_{(j)}^{(i)}} \left[ u_{\beta} \right]
$$
\n(13)

$$
\mathbf{y}_{\beta} = (y_{\beta g+1}, \dots, y_{\beta g+g})^T
$$
 (14)

In equations  $(11)-(14)$ 

$$
\chi(\theta \,|\, \hat{\theta}_{(j)}^{(i)}) = \int \ln f(\mathbf{y} \,|\, \mathbf{x}, \theta) \, \prod_{\beta=1}^{n} f(x_{\beta} \,|\, \mathbf{y}, \hat{\theta}_{(j)}^{(i)}) d\mathbf{x} \tag{15}
$$

**Step 3** (**M-step**): Obtain optimum parameter for the  $(i+1)$ <sup>st</sup> EM iteration by maximizing the conditional expectation in equations (10)-(11) as

$$
\hat{\theta}_{(j)}^{(i+1)} = \arg \max_{\theta} \chi(\theta \mid \hat{\theta}_{(j)}^{(i)})
$$
\n(16)

Taking the derivatives of the objective function in equation (11) with respect to the real and imaginary parts of the parameter *C*, and then setting the results equal to zero yields the estimate of the channel coefficient

$$
\hat{C}_{(j)}^{(i+1)} = \frac{1}{n} \sum_{k=1}^{ng} \frac{y_k^* p_k \overline{u}_{\beta,(j)}^{(i)}}{g} \tag{17}
$$

where

 $(i+1)$  $\hat{C}_{(i)}^{(i+1)}$  = User (A)'s fading channel coefficient estimate at the (*i*+1)-st EM and *j*-th receiver iteration, and

 $(i)$  $, (i)$  $\overline{u}_{\beta(i)}^{(i)}$  = expectation of User (A)'s  $\beta$ -th code symbol at the *i*-th EM and *j*-th receiver iteration.

Even in the second test setup where User (B)'s signal causes interference, it was not necessary to estimate the fading channel coefficients because interference cancellation was not required in the proposed system. From the derivative of the objective function with respect to parameter  $I_0$  and then setting the result equal to zero, the interference plus noise PSD was estimated as

$$
\hat{I}_{0,(j)}^{(i+1)} = \frac{1}{n g} \sum_{k=1}^{n g} \left[ |y_k|^2 + |\hat{C}_{(j)}^{(i+1)}|^2 - 2 \sum_{k=1}^{n g} \text{Re}(y_k^* p_k \hat{C}_{(j)}^{(i+1)} \overline{u}_{\beta,(j)}^{(i)}) \right]
$$
(18)

where

$$
I_0 = \begin{cases} N_0 & \text{if User (B) is OFF} \\ N_0 + E_s \cdot T_c / T_s & \text{if User (B) is ON} \end{cases}
$$
 (19)

**Step 4**: If either  $\|\hat{\theta}_{(j)}^{(i+1)} - \hat{\theta}_{(j)}^{(i)}\| < \varepsilon$  or  $i = i_{\text{max}}$ , stop.

The channel estimate  $\hat{\theta}_{(j)} = (\hat{C}_{(j)}^{(i_{\text{max}})}, \hat{I}_{0,(j)}^{(i_{\text{max}})})$  was fed into the LDPC decoder for the *j*-th receiver iteration. Then, the LDPC decoder with this channel estimate decoded the demodulated code symbols iteratively up to  $l_{max} = 20$  times for each receiver iteration *j* using an MAP rule. If the syndrome vector was zero before reaching the maximum number of decoding iterations *lmax*, then the LDPC decoding stopped for a given receiver iteration *j*. The probability values of  $Pr[u_{\beta} = -1 | y]$  were stored for each code symbol  $\beta$  at the final LDPC decoding iteration and fed back into the EM channel estimator.

For BPSK modulation, the expectation of  $u_{\beta}$ ,  $\beta$ =1, ..., *n* at the *i*-th EM and *j*-th receiver iteration was found from equation (13) as

$$
\overline{u}_{\beta,(j)}^{(i)} = \Pr(u_{\beta} = 1 | \hat{\theta}_{(j)} f(\mathbf{y} | u_{\beta} = 1, \hat{\theta}_{(j)}^{(i)}) / f(\mathbf{y} | \hat{\theta}_{(j)}^{(i)}) \n- \Pr(u_{\beta} = -1 | \hat{\theta}_{(j)} f(\mathbf{y} | u_{\beta} = -1, \hat{\theta}_{(j)}^{(i)}) / f(\mathbf{y} | \hat{\theta}_{(j)}^{(i)})
$$
\n(20)

For notation, let

$$
s_{\beta(i)} = \Pr(u_{\beta} = -1 | \hat{\theta}_{(i)})
$$
\n(21)

The  $s_{\beta(i)}$  values were the LDPC decoder outputs and were fed back to the EM parameter estimator where the LDPC decoder took the previous parameter estimation  $\hat{\theta}_{(j)} = (\hat{C}_{(j)}^{(i_{max})}, \hat{I}_{0,(j)}^{(i_{max})})$  to generate  $s_{\beta(i)}$ . Then, the  $\overline{u}_{\beta(i)}^{(i)}$  $\overline{u}_{\beta,(j)}^{(i)}$  at the *i*-th EM and *j*-th receiver iteration in equation (20) can be rewritten as

$$
\overline{u}_{\beta,(j)}^{(i)} = \frac{1 - s_{\beta,(j)} - s_{\beta,(j)}}{1 - s_{\beta,(j)} + s_{\beta,(j)}} \frac{f(\mathbf{y}_{\beta} | u_{\beta} = -1, \hat{\theta}_{(j)}^{(i)})}{f(\mathbf{y}_{\beta} | u_{\beta} = +1, \hat{\theta}_{(j)}^{(i)})}
$$
\n
$$
1 - s_{\beta,(j)} + s_{\beta,(j)} \frac{f(\mathbf{y}_{\beta} | u_{\beta} = -1, \hat{\theta}_{(j)}^{(i)})}{f(\mathbf{y}_{\beta} | u_{\beta} = +1, \hat{\theta}_{(j)}^{(i)})}
$$
\n(22)

Define parameter  $R_{\beta,(j)}^{(i)}$  as

$$
R_{\beta,(j)}^{(i)} = \frac{f(\mathbf{y}_{\beta} | u_{\beta} = -1, \hat{\theta}_{(j)}^{(i)})}{f(\mathbf{y}_{\beta} | u_{\beta} = +1, \hat{\theta}_{(j)}^{(i)})}
$$
(23)

Using equation (7) and the estimates gives

$$
R_{\beta,(j)}^{(i)} = \exp\left[\sum_{k=\beta}^{(\beta+1)g} \frac{4p_k \operatorname{Re}\left(y_k^* \hat{C}_{(j)}^{(i)}\right)}{\hat{I}_{0,(j)}^{(i)}}\right]
$$
(24)

Therefore,  $\overline{u}_{\beta,(j)}^{(i)}$  $\overline{u}_{\beta,(j)}^{(i)}$  can be computed as

$$
\overline{u}_{\beta,(j)}^{(i)} = \frac{1 - s_{\beta,(j)} - s_{\beta,(j)} R_{\beta,(j)}^{(i)}}{1 - s_{\beta,(j)} + s_{\beta,(j)} R_{\beta,(j)}^{(i)}}\tag{25}
$$

For QPSK modulation, the following symbol probabilities for  $u_{\beta}$ ,  $\beta = 1$ , ..., 2*n* were

defined as

$$
s_1 = \Pr(u_\beta = +1), \ s_2 = \Pr(u_\beta = j), s_3 = \Pr(u_\beta = -1), \ s_4 = \Pr(u_\beta = -j)
$$
 (26)

For QPSK modulation, the expectation of  $u_{\beta}$  at the *i*<sup>th</sup> EM and *j*<sup>th</sup> receiver iteration was found from equation (13) as

$$
\overline{u}_{\beta} = \frac{s_1 R_{1,i} + j s_2 R_{2,i} - s_3 R_{3,i} - j s_4 R_{4,i}}{\sum_{n=1}^{4} s_n R_{n,i}}
$$
(27)

Parameter  $R_{\beta(j)}^{(i)}$  was defined as

$$
R_{1,i} = \exp\left(\frac{2\hat{C}_i}{\hat{N}_{0,i}} y_{kR}\right), R_{2,i} = \exp\left(\frac{2\hat{C}_i}{\hat{N}_{0,i}} y_{kI}\right)
$$

$$
R_{3,i} = \exp\left(-\frac{2\hat{C}_i}{\hat{N}_{0,i}} y_{kR}\right), R_{4,i} = \exp\left(-\frac{2\hat{C}_i}{\hat{N}_{0,i}} y_{kI}\right)
$$
(28)

where  $y_{kR}$  is the real part of the  $k^{\text{th}}$ -received symbol after  $\pi/4$  rotation and  $y_{kI}$  is the imaginary part of the  $k^{\text{th}}$ -received symbol  $\pi/4$  rotation,

For a given receiver iteration *j*,  $\overline{u}_{\beta,(j)}^{(i)}$  $\overline{u}_{\beta,(j)}^{(i)}$  and  $R_{\beta,(j)}^{(i)}$  were updated *i<sub>max</sub>* times using soft values of  $s_{\beta(i)}$ , which were sent from the LDPC decoder. When a pilot symbol was processed,  $s_{\beta}$  was set equal to zero for that symbol in the channel estimator. Now the receiver iteration increased to  $j+1$ . Using  $\bar{u}^{(i)}_{\beta,(j)}$  $\overline{u}_{\beta,(j)}^{(i)}$  and  $R_{\beta,(j)}^{(i)}$  from the previous receiver iteration and using equations (17) and (18),  $\hat{C}_{(j+1)}^{(i)}$  and  $\hat{I}_{0,(j+1)}^{(i)}$  were calculated, which in turn were passed to equations (24) and (25) for BPSK and equations (27) ad (28) for QPSK to provide better values of  $R_{\beta,(j+1)}^{(i)}$  and  $\overline{u}_{\beta,(j+1)}^{(i)}$  $\overline{u}_{\beta,(j+1)}^{(i)}$ . The improved values of  $\overline{u}_{\beta,(j+1)}^{(i)}$  $\bar{u}^{(i)}_{\beta,(j+1)}$  and  $R^{(i)}_{\beta,(j+1)}$  were again used to calculate refined  $\hat{C}^{(i+1)}_{(j+1)}$  and  $\hat{I}^{(i+1)}_{0,(j+1)}$ ,  $i = 1$ 1, ...,  $i_{max}$ , using equations (17) and (18). This loop was executed until it reached  $i = i_{max}$ , giving  $\hat{C}_{(i_{\text{max}})}^{(i_{\text{max}})}$  and  $\hat{I}_{0,(i+1)}^{(i_{\text{max}})}$ . The change in  $\hat{C}_{(i+1)}^{(i)}$  can be observed in Figure 4. After reaching  $i_{\text{max}}$ , the  $\hat{\theta}_{(i+1)}^{(i_{\text{max}})}$ calues were passed to the LDPC for further decoding.

#### **3.2 Initial Receiver Iteration**

 The receiver's knowledge of the pilot-symbol information was exploited to obtain the initial estimates of the channel parameters. For convenience,  $n_p$  pilot symbols were assumed to be 1's. Because the transmitted bits were known to be 1, this gives the value of  $s<sub>\beta</sub>$  to be zero. Hence, substituting this into equations (25) or (27) gives the  $\bar{u}_{\beta}$  value to be 1, and the initial channel coefficient estimate can be written from equation (17) as

$$
\hat{C}_{(j=0)}^{(i_{\text{max}})} = \frac{1}{n_p} \sum_{k=1}^{n_p} \frac{y_k^* p_k}{g}
$$
(29)

Similarly, from equation (18),

$$
\hat{I}_{0,(j=0)}^{(i_{\max})} = \frac{1}{n_p g} \sum_{1}^{n_p g} [|y_k|^2 + |\hat{C}_{(j=0)}^{(i_{\max})}|^2 - 2 \sum_{k=1}^{n_p g} \text{Re} \left( y_k^* p_k \hat{C}_{(j=0)}^{(i_{\max})} \right)] \tag{30}
$$

where

$$
I_0 = \begin{cases} N_0 & \text{if User (B) is OFF} \\ N_0 + E_s \cdot T_c / T_s & \text{if User (B) is ON} \end{cases}
$$
(31)

### *Channel State Information for LDPC Decoder*

 After coherent demodulation and dispreading was done, the estimated fading coefficient's phase was compensated, producing the complex envelop of the received signal as

$$
r_{\beta} = \left| C_{\beta} \right| u_{\beta} + n_{\beta} \tag{32}
$$

where  $E\left[\left|n_{\beta}\right|^{2}\right] = I_{0}$ 

The BPSK input to the LDPC decoder was

$$
\Lambda_{\beta} = \ln \left[ \frac{p(r_{\beta} | u_{\beta} = "1" bit)}{p(r_{\beta} | u_{\beta} = "0" bit)} \right] = \frac{4 \text{Re}(r_{\beta}) \left| \hat{C}_{\beta,(j)}^{(i_{\text{max}})} \right|}{\hat{I}_{0,(j)}^{(i_{\text{max}})}}
$$
(33)

Equation (33) is equivalent to equation (1-137) of from Torrieri's work [5].

The QPSK constellation, after rotation by  $45^\circ$ , revealed that the odd code bits were determined by the real symbol point and similar principle applies for the even code bits.

Therefore, the input to the LDPC decoder was the following log-likelihood ratios (LLR) for the odd and even code bits  $b_l$  carried by the  $k^{\text{th}}$  symbol,  $x_k$  respectively,

$$
\Lambda(b_{k,l}) = \log \frac{\sum_{j=1}^{2^{p-1}} \exp \left\{-\frac{1}{2\sigma_N^2} (y_{kR} - a_{1,j})^2\right\}}{\sum_{j=1}^{2^{p-1}} \exp \left\{-\frac{1}{2\sigma_N^2} (y_{kR} - a_{0,j})^2\right\}}
$$

$$
\Lambda(b_{k,l}) = \log \frac{\sum_{j=1}^{2^{p-1}} \exp \left\{-\frac{1}{2\sigma_N^2} (y_{kI} - d_{1,j})^2\right\}}{\sum_{j=1}^{2^{p-1}} \exp \left\{-\frac{1}{2\sigma_N^2} (y_{kI} - d_{0,j})^2\right\}}
$$
(34)

where  $a_{i,j}$  and  $d_{i,j}$  represent constellation points along the x-axis and y-axis, respectively.

When perfect channel state information was available,  $\hat{C}_{\beta,(j)}^{(i_{\text{max}})}$  and  $\hat{I}_{0,(j)}^{(i_{\text{max}})}$  were replaced with  $C_{\beta}$  and

*I0*.

#### **CHAPTER 4**

## **SIMULATION RESULTS**

This chapter discusses the performance of the proposed EM algorithm over both the single-user constant PSD model and the multiuse time-varying interference plus noise PSD model. In the first half, i.e., Figures 4, 5, 6, 7, 8, and 9, the single-user channel environment was considered, and in the second half, i.e., in Figures 10 and 11, a more realistic multiuser environment was tested. Single user channel environment was tested for both BPSK modulation with correlated Jakes and uncorrelated Rayleigh fading models, as shown in Figures 6 and 7, and QPSK modulation with correlated Jakes and uncorrelated Rayleigh fading models, as shown in Figures 8 and 9. The multiuser environment was tested under BPSK modulation with the uncorrelated Rayleigh fading model, as shown in Figures 10 and 11.

As discussed in the iterative receiver structure section, three iterations were considered throughout the simulation. Figure 4 shows the transient behavior of estimated fading values over  $i = 1,..,10$  EM iterations. The initial receiver iteration, i.e.,  $j = 0$ , was done with the aid of pilots, therefore, channel estimates  $\hat{\theta}_{(j=0)} = (\hat{C}_{(j=0)}^{(i_{max})}, \hat{N}_{0,(j=0)}^{(i_{max})})$  were not updated using EM iterations but were obtained by simple averages in equations (29) and (30)*.* This estimate was quite distant from the true fading value. Next, for the first receiver iteration, this value and the decoder feedback were used to generate new channel estimates. These new channel estimates were used to calculate improved values of  $\overline{u}_{\beta,(i+1)}^{(i)}$  $\overline{u}_{\beta,(j+1)}^{(i)}$  and  $R_{\beta,(j+1)}^{(i)}$ , which were again used to calculate refined channel estimates using equations (17) and (18). This loop was executed until it reached to  $i =$  $i_{\text{max}}$ . The EM iterations during the  $j = 1$  receiver iteration brought the channel estimate close to the actual fading value, thus improving the accuracy of the decoder input. Also, from Figure 4, it

is clear that it reached saturation point around 7 to 8 iterations, which indicates that more than 10 EM iterations were not useful.

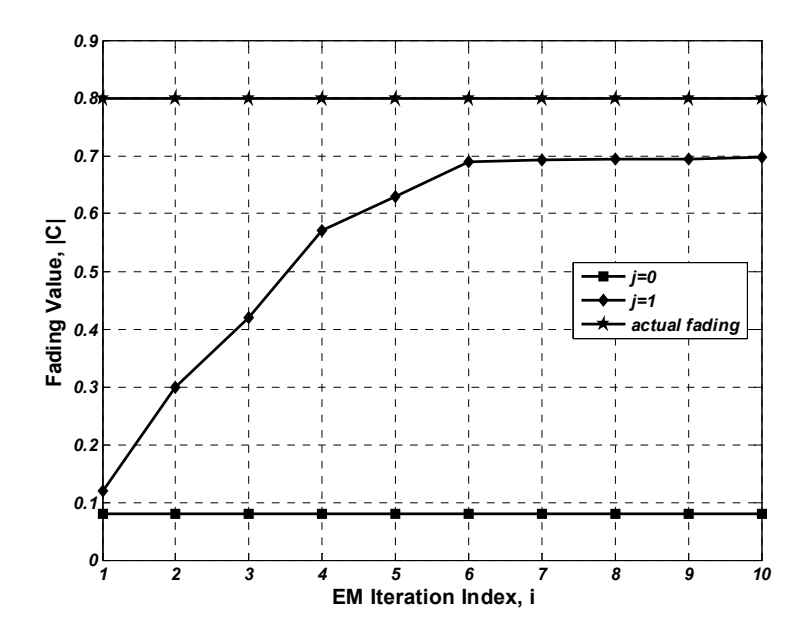

Figure 4. Change in estimated fade values versus actual fading value for the  $p<sup>th</sup>$  subframe, where  $p = 48$  at  $E_b/N_0$  of zero dB (see the appendix for computer program number 1).

Figure 5 shows BER versus  $E_b/N_0$  at receiver iterations  $j = 9$  with the number of pilot symbols  $n_p$  and the number of code symbols  $n_{SF}$  per subframe as parameters. Block-fading coefficients were generated by a Jakes fading model with  $f_D T_s$  equal to 0.005, where  $f_D$  and  $T_s$  are the Doppler frequency shift and the code-symbol duration, respectively. It was observed that the case of  $(n_{SF} = 40, n_p = 4)$  whose pilot overhead is 9.1 percent, shows the best BER among the combinations considered at  $E_b/N_0 = 6$  dB. This was due to enough  $n_p$  giving a good initial channel estimate and the short size of the subframe providing LDPC gain. Even though the pilot overhead was 9.1 percent, because  $n_p$  is too small, such as the  $(n_{SF} = 20, n_p = 2)$  case, the quality of the initial channel estimate was bad and not helpful for the subsequent iterations. For similar reasons, using the pilot overhead of 4.8 percent resulted in less pilots per subframe such as the  $(n_{SF} = 40, n_p = 2)$  case, giving degraded initial channel estimate and thus poor results. Hence, the  $(n_{SF} = 40, n_p = 4)$  combination is used in further simulations.

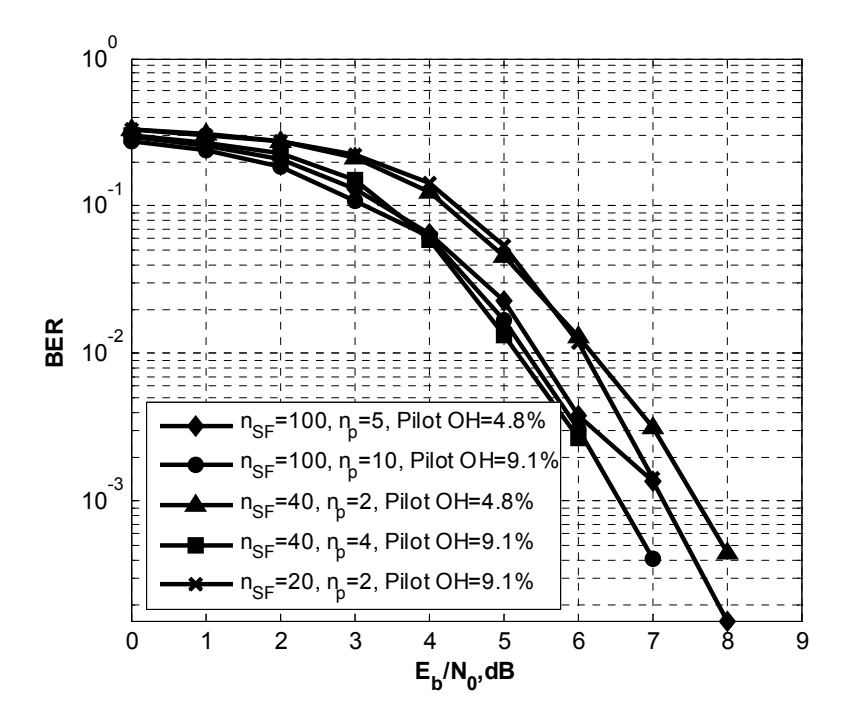

Figure 5. BER versus  $E_b/N_0$  for BPSK, for block length  $n = 2,000$  bits and receiver iterations  $j =$ 9 with pilot overhead and number of code symbols as parameters for correlated Jakes fading with normalized fade rate of 0.005 (see the appendix for computer program number 1).

 The accuracy of channel parameter estimates is proportional to the ratio of the number of pilot symbols over the total number of bits in a codeword, but a higher overhead consumes bandwidth. Consequently, a proper pilot-to-data symbol ratio (say 9 percent for  $n = 2,000$  in this report) was chosen to generate sufficiently good channel estimates in the initial and subsequent receiver iterations. The typical overhead ratio in a conventional system is about 20 percent, e.g., 16 percent in the 3GPP standard.

Figure 6 shows BER versus  $E_b/N_0$  for codeword size  $n = 2,000$  symbols and  $j = 0, 1, 3,$ and 9 receiver iterations with 9 percent pilot symbol overhead. As discussed in Figure 5, among every 40 code symbols, four pilot symbols were multiplexed, and the fading block length was 44

code symbols. The performance improvement between receiver iteration 0 and 1 was about 0.5  $dB$  at  $10^{-3}$  BER. This gain was due to the use of four pilot bits per subframe of size 40 for the initial channel estimation, whereas the subsequent receiver iterations generated channel estimates derived from all 44 bits within each subframe leading to a more accurate estimate. The gain between first and ninth receiver iterations was 0.2 dB. The difference between perfect channel coefficients and the ninth receiver estimate was about 0.9 dB.

Figure 7 shows BER versus  $E_b/N_0$  for  $n = 2,000$  symbols and  $j = 0, 1, 3$  and 9 receiver iterations with 9 percent pilot symbol overhead where block fading coefficients were generated assuming uncorrelated Rayleigh fading. The performance improvement between receiver iteration 0 and 1 was about 0.7 dB at  $10^{-3}$  BER. The difference between perfect channel coefficients and the ninth receiver estimate was about 1.1 dB.

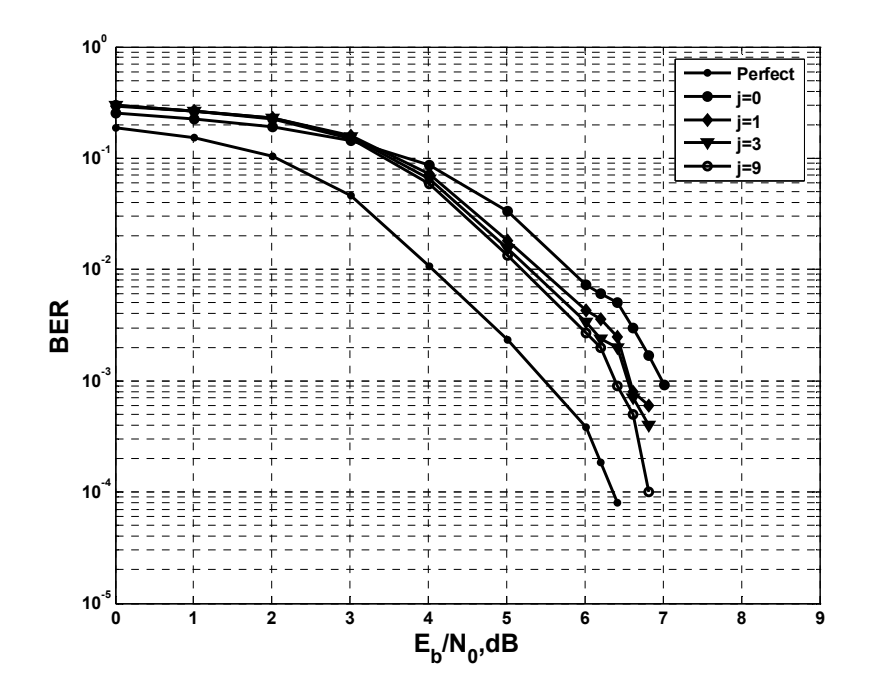

Figure 6. BER versus  $E_b/N_0$  for BPSK, for block length  $n = 2,000$  bits and receiver iterations  $j =$ 0, 1, 3 and 9 with 9.1 percent pilot symbol overhead for correlated Jakes fading with normalized fade rate of 0.005 (see the appendix for computer program number 1).

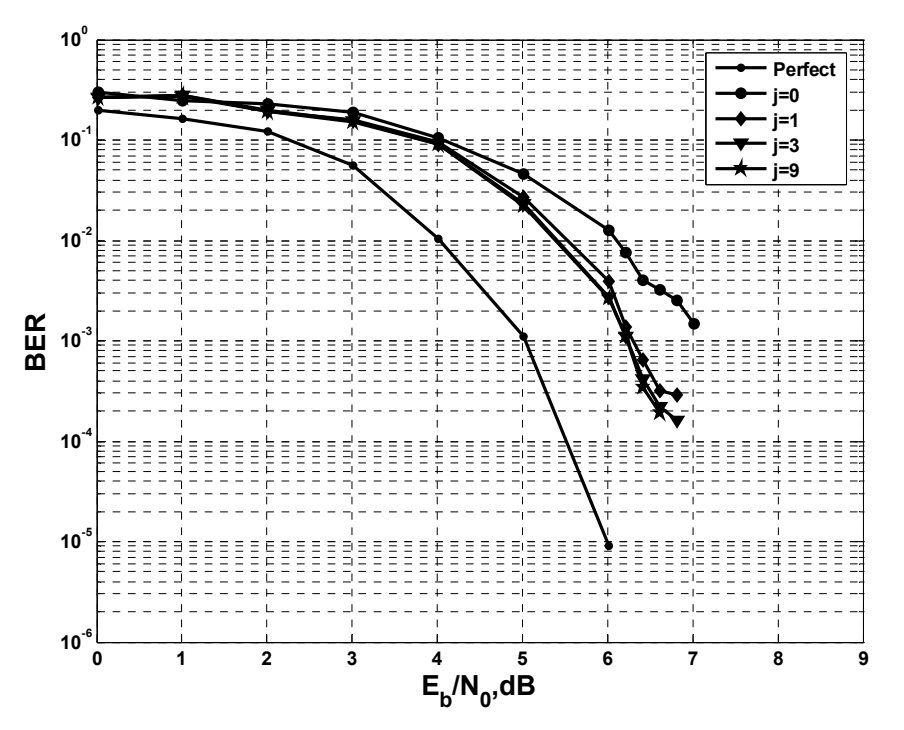

Figure 7. BER versus  $E_b/N_0$  for BPSK, for block length  $n = 2,000$  bits and receiver iterations  $j =$ 0, 1, 3, and 9 with 9.1 percent pilot symbol overhead for uncorrelated Rayleigh fading (see the appendix for computer program number 2) .

Figure 8 shows BER versus  $E_b/N_0$  for codeword size  $n = 2,000$  symbols and  $j = 0, 1, 3$ , and 9 receiver iterations with 9 percent pilot symbol overhead. The performance improvement between receiver iteration 0 and 1 was about 0.5 dB at  $10^{-3}$  BER. The gain between the first and ninth receiver iteration was 0.2 dB. The difference between perfect channel coefficients and the ninth receiver estimate was about 0.7 dB.

Figure 9 shows BER versus  $E_b/N_0$  for  $n = 2,000$  symbols and  $j = 0, 1$ , and 9 receiver iterations with 9 percent pilot symbol overhead where block fading coefficients were generated assuming uncorrelated Rayleigh fading. The performance improvement between receiver iteration 0 and 1 was about 0.7 dB at  $10^{-3}$  BER. The difference between perfect channel coefficients and the ninth receiver estimate was about 0.8 dB.

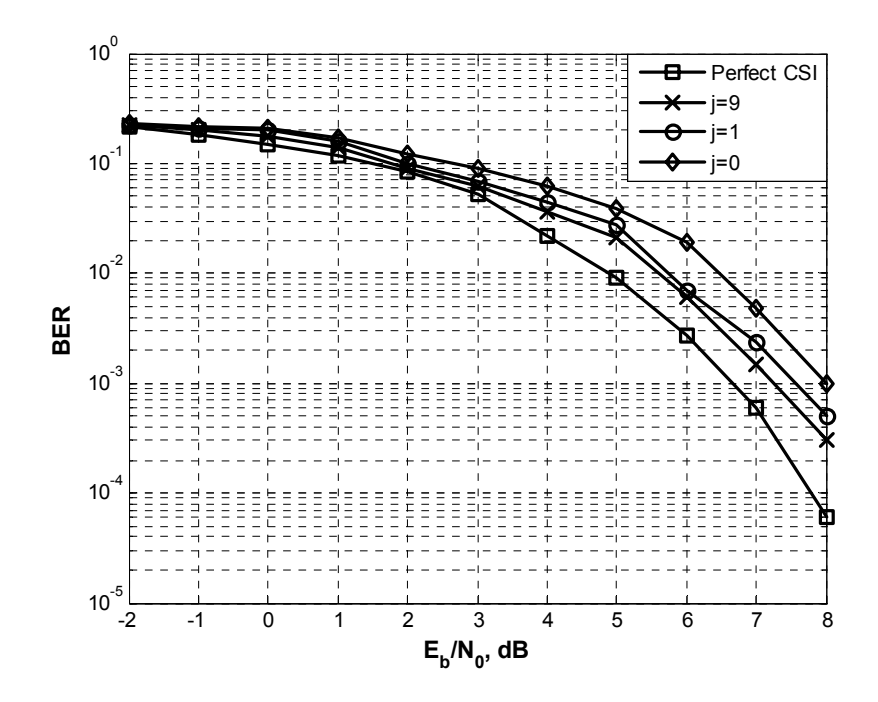

Figure 8. BER versus  $E_b/N_0$  for QPSK, for block length  $n = 2,000$  bits and receiver iterations  $j =$ 0, 1, 3 and 9 with 9.1 percent pilot symbol overhead for correlated Jakes fading with normalized fade rate of 0.005 (see the appendix for computer program number 3).

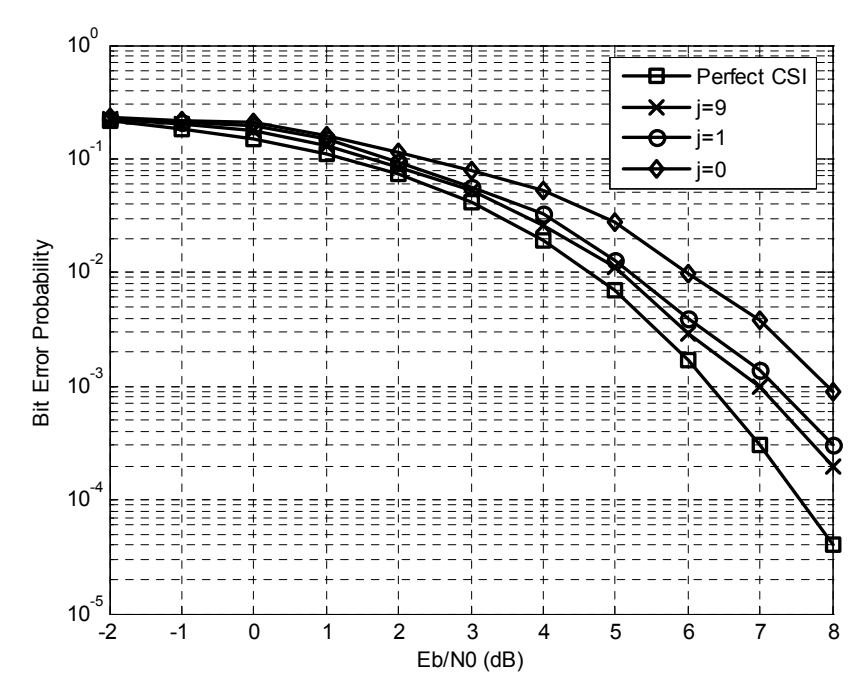

Figure 9. BER versus  $E_b/N_0$  for QPSK, for block length  $n = 2,000$  bits and receiver iterations  $j =$ 0, 1, 3, and 9 with 9.1 percent pilot symbol overhead for uncorrelated Rayleigh fading (see the appendix for computer program number 3).

 As seen from the plots, the uncorrelated fading channel for both BPSK and QPSK modulations, as shown in Figures 7 and 9, shows better performance than the correlated fading in Figures 6 and 8, because there was more channel diversity when the fading was uncorrelated.

Figure 10 shows BER versus  $E_b/I_0$  at receiver iterations  $j = 0, 1, 3, 5, 7$ , and 9 with adaptive estimation of fading coefficient and the interference plus noise PSD level. Block fading coefficients for User (A) and User (B) were generated by an independent Rayleigh block fading model. User (A) was always "ON", whereas User (B) was turned "ON" and "OFF" periodically. The duty cycle of User (B) was 10 percent, i.e., in every ten frame, the nine frames were of User (A) affected by just noise, whereas in the tenth frame, User (B) data causes a interference with the noise. The performance improvement between receiver iteration 0 and 1 is about 1.3 dB at  $10^{-3}$  BER. The gain between first and ninth receiver iteration was 1 dB. The difference between perfect channel coefficients and the ninth receiver estimate was about 1.3 dB.

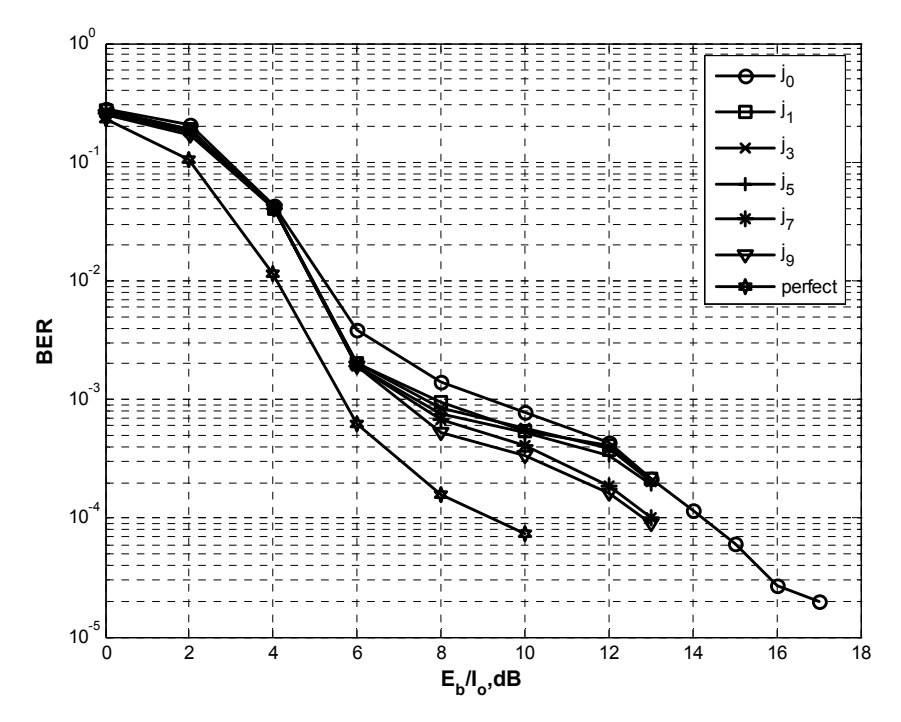

Figure 10. BER versus  $E_b/I_0$  for BPSK, for block length  $n = 2,000$  code bits and receiver iterations  $j = 0, 1, 3, 5, 7,$  and 9 with adaptive  $I_0$  and fading coefficient estimation for independent Rayleigh block fading (see the appendix for computer program number 4).

Figure 11 shows BER versus  $E_b/I_0$  under the same environment as shown in Figure 9 for  $j = 0, 1, 3, 5, 7,$  and 9 receiver iterations with only estimating fading coefficients, keeping interference plus noise PSD  $I_0$  constant, i.e., non adaptive. The performance improvement between non-adaptive  $I_0$  PSD scheme and adaptive  $I_0$  estimation scheme for  $j = 9$  was significant such as  $6.5$  dB at  $10^{-3}$  BER. The difference between perfect channel coefficients and the ninth receiver estimate was about 7.3 dB

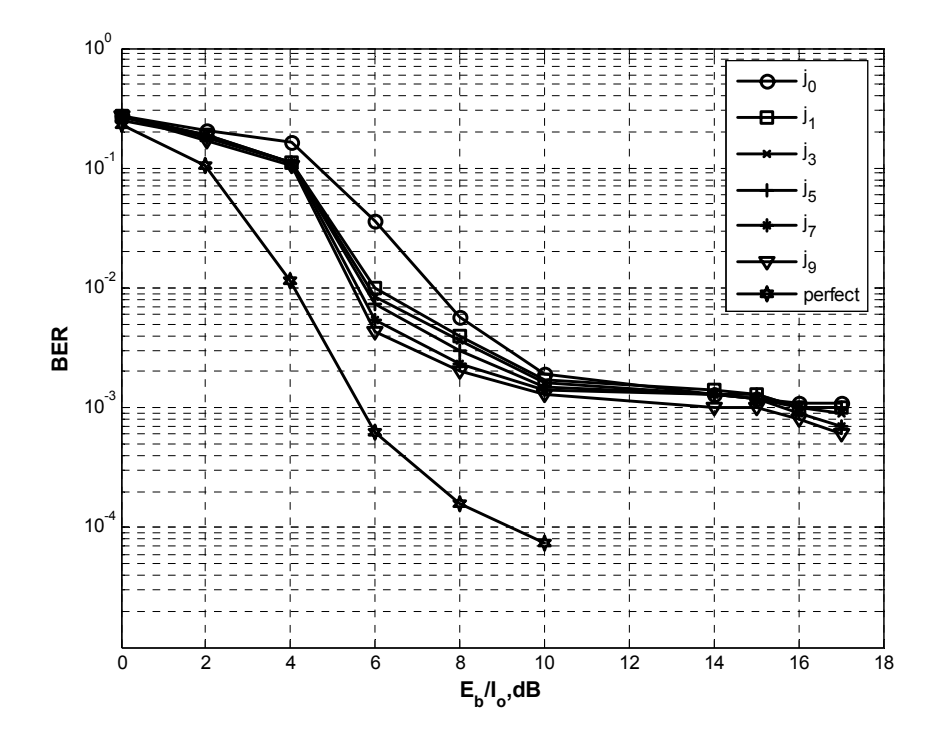

Figure 11. BER versus  $E_b/I_0$  for BPSK, for block length  $n = 2,000$  code bits and receiver iterations  $j = 0, 1, 3, 5, 7$ , and 9 with non-adaptive  $I_0$  and fading coefficient estimation for independent Rayleigh block fading (see the appendix for computer program number 5).

Obviously, performance of the adaptive scheme, shown in Figure 10, was better than that of the non-adaptive scheme, shown Figure 11. This is because when User (B) was "ON," it causes interference to User (A) data, and the User (A) receiver can estimate this  $I_0$  level change correctly. In the initial receiver iterations, both the channel fading coefficients and interference

PSD coefficients were estimated. This aids the decoder to decode more efficiently at the initial receiver iteration, thus giving a lower BER at the initial iteration, compared to conventional schemes where interference PSD is assumed to be constant over all time intervals, irrespective of change of interference PSD. Thus, at the initial iteration, there was significant gain of about 7dB in the decoder output. On further receiver iterations additional gain was achieved.
#### **CHAPTER 5**

### **CONCLUSIONS**

 This paper presented a refined iterative receiver with EM channel estimation and LDPC decoding. Conventional values of pilot-to-data symbol ratios are about 20 percent to have reasonably acceptable performance under a Rayleigh fading environment, compared with the perfect channel knowledge case. In contrast to that, the proposed receiver provided reasonably accurate performance with only a 9 percent ratio, thus greatly increasing the spectral efficiency. Also, the use of LDPC codes instead of turbo codes decreased the latency and need of large memory space, because LDPC codes have internal interleaving effects and do not require any external channel interleaving and deinterleaving.

 The iterative receiver was also tested under the time-varying interference-plus-noise PSD level *I0*, assuming two active users, where the desired user was always "ON" and the other user was "ON" and "OFF" periodically with a fixed duty cycle. The proposed adaptive PSD estimation scheme with fading coefficient estimation showed a significant gain over the nonadaptive scheme of constant PSD equal to  $N_0$ , which typically has been assumed in conventional receivers. Therefore, since the proposed receiver showed that it can adapt to a time-varying number of active users it means better performance than the conventional schemes.

**REFERENCES** 

#### **LIST OF REFERENCES**

- [1] D. Torrieri, S. Cheng, and M. C. Valenti, "Turbo-NFSK: Iterative Estimation, Noncoherent Demodulation, and Decoding for Fast Fading Channels," *MILCOM 2005,* Atlantic City, New Jersey, November 17-21, 2005.
- [2] D. Torrieri, E. Ustunel, H. Kwon, S. Min, and D. H. Kang, "Iterative CDMA Receiver with EM Channel Estimation and Turbo Decoding," *MILCOM 2006*, Washington D.C., October 23-25, 2006.
- [3] D. J. C. MacKay, "Good Error-Correcting Codes Based on Very Sparse Matrices, *IEEE Trans. on Inf. Theory*, vol. 45, no. 2, pp. 399-431, March 1999.
- [4] W. C. Jakes, *Microwave Mobile Communications*, Wiley-IEEE Press, 1974.
- [5] D. Torrieri, *Principles of Spread-Spectrum Communication Systems*, Boston, MA: Springer, 2005.
- [6] D. Torrieri, Avinash Mathur, Amitav Mukherjee, and Hyuck M. Kwon, "Iterative LDPC CDMA Receiver with EM Estimation and Coherent Demodulation," *IEEE Asilomar*  Signals, Systems, and Computers, Pacific Grove, California, October 29-November 1, 2006.
- [7] D. Torrieri, Avinash Mathur, Amitav Mukherjee, and Hyuck M. Kwon, "Iterative EM Based LDPC CDMA Receiver under Time Varying Interference" *IEEE* 65<sup>th</sup> Vehicular Technology Conference VTC, Dublin, Ireland, April 22-25, 2007
- [8] E. Ustunel and H. Kwon, "TDD-WCDMA (1.28 Mcps)" Samsung Technical Report, March 3, 2006.

**APPENDIX** 

# **COMPUTER PROGRAMS USED FOR SIMULATION**

### **PROGRAM 1. EM ALGORITHM FOR BPSK MODULATION AND JAKES FADING**

```
clc; 
clear all; 
frame_index=1000;
rows=1000; 
cols=2000; 
q=2;
H1=ldpc_generate(rows,cols,3,2,123); %% Generate sparse parity check matrix H1
[H,G] =ldpc h2g(H1,q);G_Row = size(G,1); % K : size of information bits
G Col = size(G,2);
ii=0;
err=[];
NumPilot=100; %%%%%%%%%%%%%%7otal number of pilot bits
max iter=10;%%%%%%%%%%%% maximum reciever iterations
```

```
%%%%%%%%%%%%%%%%%%
for EsN0dB = -3:2:25 %dB
  ii=i+i;Es=1:
  esn0dB(ii)=EsN0dB;EsN0(ii) = 10^{6}(EsN0dB/10); % EbNo
  R=G_Row/G_Col;%%%%%%%%%% ate of encoder
   Eb=Es/R;%%%%%%%%data bit energy 
   Ecod=R*Eb; 
   M=2;%%%%%%%%%%%for BPSK modulation 
   Es=log2(M)*Ecod; %General relationship between Eb and Es 
   SF=8;%%%%%%%Spreading Factor 
  E_sf=Es/sqrt(SF);
  N0(ii)=Es/EsN0(ii); % SF*1/Rate *10^(-EbN0dB/10)noise sigma(ii) = sqrt(N0(ii)/(2));EbNo(ii)=Eb/NO(ii);ebn0dB(ii)=10*log10(EbNo(ii));
end
```

```
Rb=100e3;%%%%%%10Kbits/sec 
Tb=1/Rb;
error1=zeros(1,length(esn0dB)); 
error2=zeros(max_iter,length(esn0dB));
```
N0 table $(1,:)$ =N0;

```
fb_num=1;%%%%%%%%counter for fade block number
for kk = 1:length(esn0dB)
   %%%%%%%%%%%%%%%%%%%%%%%% Transmitter Starts Here
\frac{9}{9}\frac{6}{9}\frac{6for ff=1:1:f frame index
       x=floor(rand(1,G_Row)*2);%%%%%%generates stream of message bits containing zeros 
and ones 
      mG = mod(x*G,2);%encoding the message bits in code symbols
       slots=20;%%%%number of divisions of each frame 
      L=G_Col/slots;%%%%%%%%%length of each slot
       %$$$$$$$$$$$$$ division of frame into slots $$$$$$$$$$$$$% 
      for i=1:1:slots
         xldpc(i,:) = mG((i-1)*L+1:i*L); end 
       %$$$$$$$$$$$$$ adding pilots at midamble position in each slot $$$$$$$$$$$$$% 
       pilots=NumPilot/slots; 
       for num=1:1:slots 
         for i=1:1:(L/2+pilots);if i \leq L/2mG_plt(num,i)=xldpc(num,i);
             else 
               mG plt(num,i)=1; end 
          end 
         for i=(L/2+1):1:LmG_plt(num,i+pilots)=xldpc(num,i);
          end 
       end 
       %$$$$$$$$$$$$ concatenating the slots in one row $$$$$$$$$$$$$$$% 
      mG pilet=[;
      for i=1:1:slots
         MG PLT=mG plt(i,:); mG_pilot=[mG_pilot MG_PLT]; 
       end 
      Tx data=2*mG pilot-1;
```

```
Sp Code=codes(1,:); %$$$$$$$$$$$$ Spreading Sequence Generation $$$$$$$$$$$$$%
```
codes=hadamard(SF);

for  $i=1:1$ : length(Tx\_data) Spread Tx data(:,i) = Tx data(i)\*Sp Code; end

 %\$\$\$\$\$\$\$\$\$\$\$\$ Making Spreaded data a column vector with spreaded data of 1st row of Tx\_data first and followed by others

Spread Tx data col=reshape(Spread Tx data, $[1,1)/sqrt(SF)$ ;

 %\$\$\$\$\$\$\$\$\$\$\$\$ JAKES FADING starts here \$\$\$\$\$\$\$\$\$\$\$\$\$\$\$%  $v=0.3*1000/3600;$ %velocity of vehicle  $vc = 3e8$ ;% velocity of light [m/sec] fc=2e9;%carrier frequency fd=v\*fc/vc;% maximum doppler shift frequency N fb= $(L+pilots);$ % number of bits in one fading block=one code symbol size

```
%%%%%%%%%%%%%%%%%%%%%%%%%% Jakes Model Parameter
\frac{9}{9}\frac{6}{9}\frac{6No = 8;% number of oscillators
       N = 4*N<sub>0</sub> + 2;
       alpha = pi/4;
        % Other Parameters 
       k =linspace(1, No, No);
       beta = pi*k/No;wn=2*pi*fd*cos(2*pi*k/N);tmpc=0;tmps=0;
       for ii=1:1:((G_Col+NumPilot)/N_fb)
           tmpc=0; 
          tmps=0;
          t=fb_num*Tb;%%%% synchronizing fading block time with Tb time
          for n=1:1:N<sub>0</sub>c = \cos(betan(n)) * \cos(\text{wn}(n) * t);s = \sin(\text{beta}(n))^* \cos(\text{wn}(n))^*t); tmpc=tmpc+c; 
               tmps=tmps+s; 
           end 
          xc=(2*tmpc+(sqrt(2)*cos(abha)*cos(2*pi*fd*t)))/sqrt(2*No);%%%%sqrt(No) is tonormalize 
          x = (2*tmps + (sqrt(2)*sin(alpha)*cos(2*pi*fd*t)))/sqrt(2*(No+1));\%%%and 2 as wehave complex fading ie,. two components sin and cos. 
          fade(ii) = xc + sqrt(-1)*xs;fb_num=fb_num+N_fb;
        end
```

```
fade table(1,:) = \text{fade};
```

```
chip_no=1;
for ii=1:1:((G_Col+NumPilot)/N_fb)
  for cc=1:1:(SF*N fb)
    faded Tx data(chip no)=Spread Tx data col(chip no)*fade(ii);
    chip no=chip no+1;
   end 
 end
```

```
noise=(sqrt(N0(kk)/2))*((randn(1,length(Spread Tx data col)))+ sqrt(-
1)*(randn(1,length(Spread_Tx_data_col))));
```
Y send=faded Tx data+noise;

```
%%%%%%%%%%%%%%%%%%%%%%%%%%%%%%%%%%%%%%%%%%%%%%
%%%%%%%%%%%%%%%%%%%%%%%%%%%%%%%%%%%%%%%%%%%%%%
%%%%%%%% 
          %%%%%%%%%%%%%%%%%% 
\frac{9}{6}\frac{9}{6}\frac{9
```
 %%%%%%%%%%%%%%%%%% Transmiter Ends Here and Reciver Starts Here %%%%%%%%%%%%%%%%%%%%%%%%%

%%%%%%%%%%%%%%%%%%

```
\frac{9}{9}\frac{9}{9}\frac{9
```
%%%%%%%%%%%%%%%%%%%%%%%%%%%%%%%%%%%%%%%%%%%%%%  $\frac{9}{9}\% \frac{9}{9}\% \frac{9$ %%%%%%%%%%

y recieved=reshape(Y\_send,[],1);%%%%%%%%%%% making column vector of recieved message

```
for i=1:1:slots%%%%%%%dividing recieved SPREADED data into slots
  Y_rec(i,:)=y_recieved((i-1)*(L+pilots)*SF+1:i*(L+pilots)*SF);
 end
```

```
for i=1:1:(G Col+NumPilot)%%%%%% for Despreading the complete recived data
  y_dspr(i)=Sp_Code*y_recieved((i-1)*SF+1:i*SF)/sqrt(SF);
 end 
for i=1:1:slots%%%%dividing complete despreaded data in slots
  y Dspread(i,:)=y dspr((i-1)*(L+pilots)+1:i*(L+pilots));
 end
```

```
 for j=1:1:slots%%%%extracting ony SPREADED message bits 
  sp=1:
   for i=1:1:L*SF/2 
    y_info_spread(j,sp)=Y_rec(j,i);
    sp=sp+1;
   end 
  for i=(L*SF/2+pilots*SF+1):1:length(Yrec(1,:))y info spread(j,sp)=Y rec(j,i);
    sp=sp+1;
   end 
 end 
 for i=1:1:slots%%%%%%%%making rows colums and colums rows 
  for j=1:1:length(y info spread(1,:))
     y_info_spr(j,i)=y_info_spread(i,j); end 
 end
```

```
 for row=1:1:slots%%%%%%%extracting SPREADED pilots 
  col=1:
  for i=L*SF/2+1:1:(L*SF/2+pilots*SF)sprd_plt(row,col)=Y_rec(row,i);
     col=col+1; 
   end 
 end 
for i=1:1:slots\%%%%%%%%%%%making rows colums and colums rows
  for j=1:1:length(sprd_plt(1,:))
    spread plt(j,i)=sprd plt(i,j); end 
 end 
 spread_Pilot=[];%%%%%%%concatinating the SPREADED pilots together 
for i=1:1:slots
  SP_PLT=sprd_plt(i,:);spread Pilot=[spread Pilot SP_PLT];
 end
```
for  $j=1:1:slots\%$ %%%%%%extracting despreaded message bits

```
d sp=1;
       for i=1:1:L/2y info(j,d sp)=y Dspread(j,i);
         d sp=d sp+1;
        end 
       for i=(L/2+pilots+1):1:length(y\;Dspread(1,:))y info(j,d sp)=y Dspread(j,i);
         d sp=d sp+1;
        end 
     end 
     for row=1:1:slots%%%%%%%extracting despreaded pilot bits 
       col=1:
       for i=L/2+1:1:(L/2+pilots)Dspread pilot(row,col)=y_Dspread(row,i);
         col=col+1;
        end 
     end 
    for i=1:1:slots\%%%calculating initial value of fading using pilots
       C_hat1(i)=sum(Dspread_pilot(i,:))/pilots;
     end 
    fade table(2,:)=C hat1;
    for j=1:1:slots
       for i=1:1:piN_data(j,i)=norm(spread_plt(((i-
1)*SF+1:i*SF,j)<sup>2</sup>+(norm(C_hat1(j)*ones(SF,1))<sup>\land</sup>2)/SF-sum(2*real((conj(spread_plt(((i-
1)*SF+1:i*SF,j)).*(Chat(i)*ones(SF,1)).*SpCode')/sqrt(SF); end 
       N0_HAT(j)=sum(N_data(j,:))/(SF*pilots);
     end 
    N0_hat1=sum(N0_HAT)/slots;%%%%calculating initial value of noise PSD using pilots
    N0_table(2,:)=N0_hat1;
    noise sigma hat1=sqrt(N0 hat1/2);
```

```
for i=1:1:slots\%%%calculating values to pass to LDPC encoder
  YSS CHAT(i,:)=real(y_info(i,:)*exp(-sqrt(-1)*angle(C_hat1(i)))*abs(C_hat1(i)));
 end 
 Yss_Chat1=[];%%%%% concatinating these slots values 
for i=1:1:slots
  Yss Chat1=[Yss Chat1 YSS CHAT(i,:)];
```

```
 end 
f1=1./(1+exp(-4*Yss_Chat1/(noise_sigma_hat1^2)));% likelihoods prob of sending '1'
f0=1-f1;
[z hat, success, k, Q0, Q1] = avi_ldpc_decode(Yss_Chat1,f0,f1,H);
S_Beta=O0;
 Success=success;
```

```
x hat = z hat(size(G,2)+1-size(G,1):size(G,2)); %G=[A|I] so end bits are mssg bits
"COLUMN Vector 
     x_hat=x_hat';%making Column vector a ROW vector 
     delx=x-x_hat; 
     err=length(find(delx)); 
    err1(:, ff)=err; error1(kk)=error1(kk)+err;
```

```
for i=1:1:slots\%%% dividing S beta in slots
  S beta(i,:)=S Beta((i-1)*L+1:i*L);
 end 
for num=1:1:slots%%%% adding pilots s_beta at midamble position
  for i=1:1:(L/2+{\rm pilots});if i \leq L/2s beta(num,i)=S beta(num,i);
      else 
       s beta(num,i)=0;
      end 
   end 
  for i=(L/2+1):1:Ls beta(num,i+pilots)=S beta(num,i);
   end 
 end
```

```
for i=1:1:slots
  C_hat(i,1)=C_hat1(1,i);
 end 
N0_hat=N0_hat1;
 itr=1;
```

```
C_hat1_R_itr1_row=C_hat1;
N0_hat1_itr1=N0_hat1;
```

```
while ((success == 0) & (itr < (max iter))),
        for rec_itr=1:1:10 %%%%%EM iteration loop 
         for i=1:1:slots
            ldpc_num=1;%%%%%%%index of bit given by LDPC
            for i=1:1:(L+pilots)%%%%%%%%%calculating u_beta_bar for all sent 
codesymbols 
              R=exp(-1/N0 hat1 itr1*4*(real(conj(Y_rec(j,((i-
1)*SF+1:i*SF))*Sp_Code'*C_hat1_R_itr1_row(j)/sqrt(SF)))));%%%%%calculating R_beta
              if R == infR=100000000;
              end 
              u beta bar(j,i)=(1-s beta(j,ldpc num)-s beta(j,ldpc num)*R)/(1-
s_beta(j,ldpc_num)+s_beta(j,ldpc_num)*R);%%%%%%%%%%%% beta_bar
              if isnan(u_beta_bar(j,i))
                u beta bar(i,i) = -1;
               end 
               ldpc_num=ldpc_num+1; 
            end 
          end 
         for j=1:1:slots\%%%%%%\tracting u_beta values for just message bits
           u b=1;
           for i=1:1:1/2U Beta Bar(j,u b)=u beta bar(j,i);
              u_b=u_b+1; end 
           for i=(L/2+pilots+1):1:length(u) beta bar(1,:)U Beta Bar(j,u b)=u beta bar(j,i);
             u b=u b+1;
            end 
          end
```
for  $i=1:1:slots\%$ %%% calculating one fading value per subframe using all the bits in the subframe

```
C_hat1_R_itr1_col(i,rec_itr)=sum(y_Dspread(i,:).*u_beta_bar(i,:))/(length(y_Dspread(1,:)));
          end 
         for i=1:1:slots\%%%% calculating noise PSD for each subframe using all the bits in
the subframe 
            for i=1:1:length(y info(1,:))
              N data itr(j,i)=norm(y info spr(((i-
1)*SF+1:i*SF),j))^2+(norm(C_hat1_R_itr1_col(j,rec_itr)*ones(SF,1))^2)/SF-
```

```
sum(2^*real((conj(y<sup>-</sup>info<sub>-s</sub>pr))1)*SF+1:i*SF),j))).*(C_hat1_R_itr1_col(j,rec_itr)*ones(SF,1)).*Sp_Code'.*(U_Beta_Bar(j,i)*on
es(SF,1)))/sqrt(SF);
             end 
            N0_HAT_itr(j)=sum(N_data_itr(j,:))/(SF*length(y_info(1,:)));
           end 
         N0_hat1_R_itr1=sum(N0_HAT_itr)/slots;%%%%calculating noise PSD
          for i=1:1:length(C_hat1_R_itr1_col(:,1))
            C_hat1_R_itr1_row(1,i)=C_hat1_R_itr1_col(i,rec_itr);
          end 
        end 
       N0_hat=N0_hat1_R_itr1;
       C_hat=C_hat1_R_itr1_col(:,rec_itr);
       fade table((itr+2),:)=C hat;
       N0_table((itr+2),:)=N0_hat;
       noise sigma hat=sqrt(N0 hat/2);
       for i=1:1:slots
          YSS CHAT(i,:)=real(y_info(i,:)*exp(-sqrt(-1)*angle(C_hat(i)))*abs(C_hat(i)));
        end 
       Yss Chat=[];
      for i=1:1:slots
         Yss Chat=[Yss Chat YSS CHAT(i,:)];
       end 
      f1=1./(1+exp(-2*Yss_Chat/(noise_sigma_hat^2)));% likelihoods prob of sending '1'
      f0=1-f1;[z hat, success, k, Q0, Q1] = avi_ldpc_decode(Yss_Chat,f0,f1,H);
       SUCCESS(itr)=success; 
      S Beta=O0; % uB=-1=sB
      x hat = z hat(size(G,2)+1-size(G,1):size(G,2)); %G=[A|I] so end bits are mssg bits
      x hat=x hat';
      delx = x-x hat;
      err = length(find(delx));
       errr(itr,ff)=err; 
       error2(itr,kk)=error2(itr,kk)+err;
```

```
for i=1:1:slots
  S beta(i,:)=S Beta((i-1)*L+1:i*L);
 end 
 for num=1:1:slots 
  for i=1:1:(L/2+pilots);if i \leq L/2s beta(num,i)=S beta(num,i);
      else
```

```
s beta(num,i)=0; end 
          end 
          for i=(L/2+1):1:Ls beta(num,i+pilots)=S beta(num,i);
          end 
        end 
       itr = itr + 1; end 
   end 
end
```

```
Total bits=frame index*(G_Row);
j = error1/Total bits
j_1 = error2(1,:)/Total_bits
j_3 = error2(3,:)/Total_bits
j = error2(5,:) / Total bitsj_7 = error2(7,:)/Total bits
j = error2(9,:)/Total bits
ebn0dB 
figure(6)semilogy(ebn0dB,j_0,'bo-',ebn0dB,j_1,'gx-',ebn0dB,j_3,'mx-',ebn0dB,j_5,'rx-',ebn0dB,j_7,'bx-
',ebn0dB,j_9,'ro-'); 
grid on; 
legend('j_0','j_1','j_3','j_5','j_7','j_9');
xlabel('Eb/No,dB'); 
ylabel('BER'); 
title('EM with C hat & No updated N_f = 1000, B.S = [1000, 2000], N_p = 200');
```
# **PROGRAM 2. EM ALGORITHM FOR BPSK MODULATION AND RAYLEIGH FADING**

```
clc; 
clear all; 
frame_index=1\%1000;
rows=1000; 
cols=2000; 
q=2;
H1=ldpc_generate(rows,cols,3,2,123); %% Generate sparse parity check matrix H1
[H,G] =ldpc h2g(H1,q);G Row = size(G,1); % K : size of information bits
G Col = size(G,2);
ii=0;
err=[;
NumPilot=100; %%%%%%%%%%%%Total number of pilot bits 
max iter=10;%%%%%%%%%%%% maximum reciever iterations
%%%%%%%%%%%%%%%%%%
for EsN0dB = -3:2:25 %dB
  ii=i+i;
  Es=1:
   esn0dB(ii)=EsN0dB; 
  EsN0(ii) = 10^{6}(EsN0dB/10); % EbNo
  R=G_Row/G_Col;%%%%%%%%%%% ate of encoder
  Eb=Es/R;%%%%%%%%%%data bit energy
   Ecod=R*Eb; 
   M=2;%%%%%%%%%%%for BPSK modulation 
   Es=log2(M)*Ecod; %General relationship between Eb and Es 
   SF=8;%%%%%%%Spreading Factor 
  E_sf=Es/sqrt(SF);
  N0(ii)=Es/EsN0(ii); % SF*1/Rate *10^(-EbN0dB/10)noise sigma(ii) = sqrt(N0(ii)/(2));EbNo(i) = Eb/NO(ii);
  ebn0dB(ii)=10*log10(EbNo(ii));
end
```

```
Rb=100e3;%%%%%%10Kbits/sec 
Tb=1/Rb;
error1=zeros(1,length(esn0dB)); 
error2=zeros(max_iter,length(esn0dB));
```

```
N0_table(1,:)=N0;
```

```
fb_num=1;%%%%%%%counter for fade block number 
for kk = 1:length(esn0dB)
  %%%%%%%%%%%%%%%%%%%%%%%%%% Transmitter Starts Here
%%%%%%%%%%%%%%%%%%%%%%% 
  for ff=1:1:frame_index
     x=floor(rand(1,G_Row)*2);%%%%%%generates stream of message bits containing zeros 
and ones 
    mG = mod(x*G,2);%encoding the message bits in code symbols
     slots=20;%%%%number of divisions of each frame 
    L=G_Col/slots;%%%%%%%%%length of each slot
     %$$$$$$$$$$$$$ division of frame into slots $$$$$$$$$$$$$% 
    for i=1:1:slots
      xldpc(i,:) = mG((i-1)*L+1:i*L); end 
     %$$$$$$$$$$$$$ adding pilots at midamble position in each slot $$$$$$$$$$$$$% 
     pilots=NumPilot/slots; 
     for num=1:1:slots 
       for i=1:1:(L/2+{\rm plots});if i \leq L/2mG_plt(num,i)=xldpc(num,i);
          else 
           mG plt(num,i)=1;
          end 
       end 
      for i=(L/2+1):1:LmG_plt(num,i+pilots)=xldpc(num,i);
       end
```

```
 end
```

```
 %$$$$$$$$$$$$ concatenating the slots in one row $$$$$$$$$$$$$$$% 
mG pilet=[];
for i=1:1:slots
  MG PLT=mG plt(i,:); mG_pilot=[mG_pilot MG_PLT]; 
 end 
Tx_data=2*mG_pilot-1;
 codes=hadamard(SF); 
Sp Code=codes(1,:);
```

```
 %$$$$$$$$$$$$ Spreading Sequence Generation $$$$$$$$$$$$$% 
for i=1:1: length(Tx_data)
```
Spread Tx data(:,i) = Tx data(i)\*Sp Code; end

 %\$\$\$\$\$\$\$\$\$\$\$\$ Making Spreaded data a column vector with spreaded data of 1st row of Tx\_data first and followed by others

```
Spread Tx data col=reshape(Spread Tx data,[],1)/sqrt(SF);
```
%\$\$\$\$\$\$\$\$\$\$\$\$ Rayleigh Fading starts here \$\$\$\$\$\$\$\$\$\$\$\$\$\$\$%

N\_fb= $(L+pilots);$ % number of bits in one fading block=one code symbol size

```
for ii=1:1:((G Col+NumPilot)/N fb)
  fade(ii) = (sqrt(1/2))^*((randn(1,1)) + sqrt(-1)^*(randn(1,1))); end
```

```
fade table(1,:) = \text{fade};chip no=1;
for ii=1:1:((G_{\text{Col}}+NumPilot)/N_{\text{fb}})for cc=1:1:(SF*N fb)
     faded Tx data(chip no)=Spread Tx data col(chip no)*fade(ii);
     chip no=chip no+1;
   end 
 end
```
noise=(sqrt(N0(kk)/2))\*((randn(1,length(Spread Tx data col)))+ sqrt(-1)\*(randn(1,length(Spread\_Tx\_data\_col))));

Y\_send=faded\_Tx\_data+noise;

```
%%%%%%%%%%%%%%%%%%%%%%%%%%%%%%%%%%%%%%%%%%%%%%
%%%%%%%%%%%%%%%%%%%%%%%%%%%%%%%%%%%%%%%%%%%%%%
\frac{9}{6}\frac{9}{6}\frac{9}{6}\frac{9}{6}\frac{9}{6}\frac{9}{6}\frac{9}{6}\frac{9}{6}
```
%%%%%%%%%%%%%%%%%%

 $\frac{9}{6}\frac{9}{6}\frac{9$ 

 %%%%%%%%%%%%%%%%%% Transmiter Ends Here and Reciver Starts Here %%%%%%%%%%%%%%%%%%%%%%%%%

```
\frac{9}{6}\frac{9}{6}\frac{9}{6}\frac{9}{6}\frac{9}{6}\frac{9}{6}\frac{1}{6}\frac{1
```
 $\frac{9}{9}\frac{9}{9}\frac{9$ 

```
%%%%%%%%%%%%%%%%%%%%%%%%%%%%%%%%%%%%%%%%%%%%%%
```
%%%%%%%%%%%%%%%%%%%%%%%%%%%%%%%%%%%%%%%%%%%%%% %%%%%%%%

```
y recieved=reshape(Y_send,[],1);%%%%%%%%%%%%making column vector of recieved message
```

```
for i=1:1:slots%%%%%%%dividing recieved SPREADED data into slots
  Y_rec(i,:)=y_recieved((i-1)*(L+pilots)*SF+1:i*(L+pilots)*SF);
 end
```

```
for i=1:1:(G_{\text{Col}}+NumPilot)%%%%%%for Despreading the complete recived data
  y_dspr(i)=Sp_Code*y_recieved((i-1)*SF+1:i*SF)/sqrt(SF);
 end 
for i=1:1:slots\%%%%dividing complete despreaded data in slots
  y_Dspread(i,:)=y_dspr((i-1)*(L+pilots)+1:i*(L+pilots));
 end
```

```
 for j=1:1:slots%%%%extracting ony SPREADED message bits 
  sp=1;
  for i=1:1:1.*SF/2
     y info spread(j,sp)=Y rec(j,i);
     sp=sp+1;
   end 
  for i=(L*SF/2+pilots*SF+1):1:length(Yrec(1,:))y info spread(i,sp)=Y rec(i,i);
     sp=sp+1;
   end 
 end 
for i=1:1:slots\%%%%%%%%%%%%making rows colums and colums rows
  for i=1:1:length(y info_spread(1,:))
     y info spr(j,i)=y info spread(i,j);
   end 
 end
```

```
 for row=1:1:slots%%%%%%%extracting SPREADED pilots 
  col=1:
   for i=L*SF/2+1:1:(L*SF/2+pilots*SF) 
    sprd_plt(row,col)=Y_rec(row,i);
```

```
col=col+1; end 
 end 
 for i=1:1:slots%%%%%%%%making rows colums and colums rows 
  for j=1:1:length(sprd_plt(1,:))
    spread plt(i,i)=sprd plt(i,j); end 
 end 
spread Pilot=[];%%%%%%%%concatinating the SPREADED pilots together
for i=1:1:slots
  SP_PLT=sprd_plt(i,:);spread Pilot=[spread Pilot SP_PLT];
 end 
for j=1:1:slots\%%%%%%%extracting despreaded message bits
  d sp=1;
  for i=1:1:L/2y info(j,d sp)=y Dspread(j,i);
    d sp=d sp+1;
   end 
  for i=(L/2+pilots+1)!:length(y Dspread(1,:))
    y info(j,d sp)=y Dspread(j,i);
    d sp=d sp+1;
   end 
 end
```

```
 for row=1:1:slots%%%%%%%extracting despreaded pilot bits 
  col=1;
  for i=L/2+1:1:(L/2+{\rm plots})Dspread pilot(row,col)=y_Dspread(row,i);
      col=col+1; 
   end 
 end
```

```
for i=1:1:slots\%%%calculating initial value of fading using pilots
  C_hat1(i)=sum(Dspread_pilot(i,:))/pilots;
 end 
fade table(2,:)=C hat1;
for j=1:1:slots
  for i=1:1:pi
```

```
N_data(j,i)=norm(spread_plt(((i-
1)*SF+1:i*SF),j))^2+(norm(C_hat1(j)*ones(SF,1))^2)/SF-sum(2*real((conj(spread_plt(((i-
1)*SF+1:i*SF(j)).*(Chat1(j)*ones(SF,1)).*SpCode')/sqrt(SF); end 
      N0_HAT(j)=sum(N_data(j,:))/(SF*pilots);
     end 
    N0_hat1=sum(N0_HAT)/slots;%%%%calculating initial value of noise PSD using pilots
    N0_table(2,:)=N0_hat1;
    noise sigma hat1=sqrt(N0 hat1/2);
```

```
for i=1:1:slots\%%%calculating values to pass to LDPC encoder
  YSS CHAT(i,:)=real(y_info(i,:)*exp(-sqrt(-1)*angle(C_hat1(i)))*abs(C_hat1(i)));
 end 
Yss Chat1=[];%%%%% concatinating these slots values
for i=1:1:slots
  Yss Chat1=[Yss Chat1 YSS CHAT(i,:)];
 end 
f1=1./(1+exp(-4*Yss_Chat1/(noise_sigma_hat1^2)));% likelihoods prob of sending '1'
f0=1-f1:
[z hat, success, k, O0, O1] = avi_ldpc_decode(Yss_Chat1,f0,f1,H);
S Beta=Q0;
Success=success;
```

```
x hat = z hat(size(G,2)+1-size(G,1):size(G,2)); %G=[A|I] so end bits are mssg bits
"COLUMN Vector 
     x_hat=x_hat';%making Column vector a ROW vector 
     delx=x-x_hat; 
     err=length(find(delx));
```
 $err1(:, ff)=err;$ 

```
error1(kk)=error1(kk)+err;
```

```
for i=1:1:slots\%%% dividing S beta in slots
  S beta(i,:)=S Beta((i-1)*L+1:i*L);
 end 
for num=1:1:slots%%%% adding pilots s_beta at midamble position
  for i=1:1:(L/2+pilots);if i \leq L/2s beta(num,i)=S beta(num,i);
     else 
       s beta(num,i)=0;
     end 
   end
```

```
for i=(L/2+1):1:Ls beta(num,i+pilots)=S beta(num,i);
        end 
     end 
    for i=1:1:slots
       C_hhat(i,1)=C_hhat1(1,i); end 
    N0_hat=N0_hat1;
     itr=1; 
    C_hat1_R_itr1_row=C_hat1;
    N0_hat1_itr1=N0_hat1;
    while ((success == 0) & (itr < (max iter))),
       for rec_itr=1:1:10 %%%%%%EM iteration loop
         for j=1:1:slots
            ldpc_num=1;%%%%%%index of bit given by LDPC
            for i=1:1:(L+pilots)%%%%%%%%%calculating u_beta_bar for all sent 
codesymbols 
              R=exp(-1/N0_hat1_itr1*4*(real(conj(Y_rec(j,((i-
1)*SF+1:i*SF))*Sp_Code'*C_hat1_R_itr1_row(j)/sqrt(SF)))));%%%%%calculating R_beta 
             if R = infR=100000000;
              end 
              u beta bar(j,i)=(1-s beta(j,ldpc num)-s beta(j,ldpc num)*R)/(1-
s_beta(j,ldpc_num)+s_beta(j,ldpc_num)*R);%%%%%%%%%%%% beta_bar
              if isnan(u_beta_bar(j,i))
                u beta bar(i,i) = -1;
               end 
               ldpc_num=ldpc_num+1; 
            end 
          end 
         for j=1:1:slots\%%%%%%\tracting u_beta values for just message bits
           u b=1;
           for i=1:1:L/2U Beta Bar(j,u b)=u beta bar(j,i);
              u b=u b+1;
            end
```

```
for i=(L/2+pilots+1)!: length(u beta bar(1,))U Beta Bar(j,u b)=u beta bar(j,i);
    u b=u b+1;
   end 
 end
```
for  $i=1:1:slots\%$ %%%% calculating one fading value per subframe using all the bits in the subframe

```
C_hat1_R_itr1_col(i,rec_itr)=sum(y_Dspread(i,:).*u_beta_bar(i,:))/(length(y_Dspread(1,:)));
          end 
         for j=1:1:slots\%%%% calculating noise PSD for each subframe using all the bits in
the subframe 
            for i=1:1:length(y info(1,:))
              N_data_itr(j,i)=norm(y_info_spr(((i-
1)*SF+1:i*SF),j))^2+(norm(C_hat1_R_itr1_col(j,rec_itr)*ones(SF,1))^2)/SF-
sum(2^*real((conj(y<sup>-</sup>info<sub>-</sub>spr))1)*SF+1:i*SF),j))).*(C_hat1_R_itr1_col(j,rec_itr)*ones(SF,1)).*Sp_Code'.*(U_Beta_Bar(j,i)*on
es(SF,1)))/sqrt(SF);
             end 
            N0 HAT itr(j)=sum(N data itr(j,:))/(SF*length(y info(1,:)));
          end 
         N0_hat1_R_itr1=sum(N0_HAT_itr)/slots;%%%%calculating noise PSD
         for i=1:1:length(C_hat1_R_itr1_col(:,1))
            C_hat1_R_itr1_row(1,i)=C_hat1_R_itr1_col(i,rec_itr);
          end 
        end 
       N0_hat=N0_hat1_R_itr1;
       C_hat=C_hat1_R_itr1_col(:,rec_itr);
       fade_table((itr+2),:)=C_hat;
       N0_table((itr+2),:)=N0_hat;
       noise sigma hat=sqrt(N0 hat/2);
       for i=1:1:slots
         YSS CHAT(i,:)=real(y_info(i,:)*exp(-sqrt(-1)*angle(C_hat(i)))*abs(C_hat(i)));
        end 
       Yss Chat=[];
      for i=1:1:slots
         Yss Chat=[Yss Chat YSS CHAT(i,:)];
       end 
      f1=1./(1+exp(-2*Yss_Chat/(noise_sigma_hat^2)));% likelihoods prob of sending '1'
      f0=1-f1;
      [z hat, success, k, Q0, Q1] = avi_ldpc_decode(Yss_Chat,f0,f1,H);
       SUCCESS(itr)=success; 
      S Beta=Q0; % uB=-1=sB
```

```
x hat = z hat(size(G,2)+1-size(G,1):size(G,2)); %G=[A|I] so end bits are mssg bits
x hat=x hat';
delx = x-x hat;
err = length(find(delx)); errr(itr,ff)=err; 
 error2(itr,kk)=error2(itr,kk)+err;
```

```
for i=1:1:slots
          S beta(i,:)=S Beta((i-1)*L+1:i*L);
        end 
        for num=1:1:slots 
          for i=1:1:(L/2+{\rm pilots});if i<=L/2s beta(num,i)=S beta(num,i);
              else 
               s beta(num,i)=0; end 
           end 
          for i=(L/2+1):1:Ls beta(num,i+pilots)=S beta(num,i);
           end 
        end 
       itr = itr + 1; end 
    end 
end 
Total_bits=frame_index*(G_Row);
j = error1/Total bits
j 1 = \text{error2}(1,:) / \text{Total bits}j = error2(3,:) / Total bitsj 5 = \text{error2}(5,:) / \text{Total bits}j_7 = error2(7,:)/Total bits
j = error2(9,)/Total bits
ebn0dB 
figure(6)semilogy(ebn0dB,j_0,'bo-',ebn0dB,j_1,'gx-',ebn0dB,j_3,'mx-',ebn0dB,j_5,'rx-',ebn0dB,j_7,'bx-
',ebn0dB,j_9,'ro-'); 
grid on; 
legend('j_0','j_1','j_3','j_5','j_7','j_9');
xlabel('Eb/No,dB'); 
ylabel('BER');
```

```
title('EM with C hat & No updated N_f = 1000, B.S = [1000,2000], N_p = 200');
```
### **PROGRAM 3. EM ALGORITHM FOR QPSK MODULATION**

```
clc; 
clear all; 
frame_index=1000;
rows=1000; 
cols=2000; 
q=2;H1=ldpc_generate(rows,cols,3,2,123); %% Generate sparse parity check matrix H1
[H,G] =ldpc h2g(H1,q);G Row = size(G,1); \% K : size \text{ of information bits}G_Col = size(G,2);
ii=0;
%%%%%%%%%%%%%%%%%%
for EsN0dB = -3:2:25i=i+i;
   Es=1; %Energy of transmitted symbol
    esn0dB(ii)=EsN0dB; 
   ESN0(ii) = 10^{\circ}(EsN0dB/10);
   N0(ii)=Es/EsN0(ii); % S F^*1/Rate *10^(-EbN0dB/10)noise sigma(ii) = sqrt(N0(ii)/(2));end 
error1 = zeros(1, length(esn0dB));for kk = 1: length(esn0dB)
   %%%%%%%%%%%%%%%%%%%%%%%% Transmitter Starts Here
\frac{9}{9}\frac{9}{9}\frac{9for ff=1:1:frame_index
       msg = randint(1,G_Row); %%%%%%generates random stream of message bits containing 
zeros and ones 
      \text{ldpc} = \text{mod}(\text{msg*}G, 2); % encoding the message bits to LDPC code bits
      for tt=0: length(msg)-1pair = [ldpc(2*tt+1) \,ldpc(2*tt+2)];if (isequal(pair, [0 \ 0]) = 1) sym(tt+1) = sqrt(-1); end
         if (isequal(pair, [0 1]) = 1) sym(tt+1) = 1; end
         if (isequal(pair, [1 \ 0]) = 1) sym(tt+1) = -1; end
         if (isequal(pair, [1 \ 1]) = = 1) sym(tt+1) = -sqrt(-1); end %constellation mapping
```
end

```
modp =4; %Pilots as +1 symbol
    sym p = [sym modp];
  noise = (sqrt(NO(kk)/2))*((randn(1,length(sym_p))) + sqrt(-1)*(randn(1,length(sym_p))));
  fade = sqrt(0.5)*randn;
  z = fade*sym_p + noise; %Fading plus noise
  %%%%%%%%%%%%%%%%%%%%%
  for m = 1:length(sym)
  z msg(m) = z(m); end 
  pilot = z(length(sym-p));C_hatp = abs(pilot); %From pilots
  abC_hatp = abs(C_hatp);
  x = (real(z; msg*exp(-sqrt-1)*pi/4)))/abc hatp; %determines odd code bits
  yk = (image(z msg*exp(-sqrt(-1)*pi/4)))/abc hatp; %determines even code bits
  Np1 = abs(pilot)^2 + abChatp^2 - sum(2*real((conj(pilot)*Chatp)));
  N0_hatp = sum(Np1)/1; %From pilots
%Log-likelihood ratios 
fxp1=1./(1+exp(4*xk*(1/sqrt(2))/(N0_hatp/2)));
fxp0=1-fxp1;fyp1=1./(1+exp(4*yk*(1/sqrt(2))/(N0_hatp/2)));
fyp0=1-fyp1;
%%%Concatenation Part
  mm=1;
    for yy = 1:length(xk)
     yss_chat1(mm) = xk(vy);
     yss \text{chat1}(mm+1) = \text{yk}(yy);f1(mm)=fxp1(vy);f1(mm+1) = fyp1(yy);mm=mm+2;
     end 
 f0 = 1-f1:
  yss chat = real(yss chat1*exp(-sqrt(-1)*angle(C_hatp)*abs(C_hatp)));
  [z hat1, success1, k1, Q0, Q1] = ldpc decode(yss chat,f0,f1,H); %s beta = Q0
  x hatp = z hat1(size(G,2)+1-size(G,1):size(G,2)); %G=[A|I] so end bits are mssg bits
"COLUMN Vector 
     x_hatp=x_hatp';%making Column vector a ROW vector 
     delx=msg-x_hatp;
```

```
erpf(f) = length(find(delx));
```

```
mm=1;
 for vv=1:2:length(Q0)p1(mm)=Q0(vv);p2(mm)=Q0(vv+1);mm=mm+1;
  end 
 s1 = p1.*(1-p2); %Qpsk: +1 ie. "01"
 s2 = p1.*p2; %Qpsk: +j ie. "00"
 s3 = (1-p1).*p2; %Qpsk: -1 ie. "10"
 s4 = (1-p1). *(1-p2); %Qpsk: -j ie. "11"
 R11 = exp((2*C \hat{h}atp/N0(kk)) *xk);R21 = exp((2*Chatb/N0(kk))*yk);R31 = exp((-2*C \hat{hatp}/N0(kk)) *xk);R41 = exp(-(2*C \hat{h}atp/N0(kk))^*yk);xk bar = (s1.*R11 + sqrt(-1)*s2.*R21 - s3.*R31 - sqrt(-1)*s4.*R41)./(s1.*R11 + s2.*R21
+ s3.*R31 + s4.*R41);
       C_hat1 = (1/\text{rows})*sum(real(conj(z_msg).*xk_bar));
       N0_hat1 = (1/rows)*sum(abs(z-msg-Chat1*xk-bar.^2);xkl = (real(z_msg*exp(-sqrt-1)*pi/4))/C_hat1; %determines odd code bits
  yk1 = (imag(z msg*exp(-sqrt-1)*pi/4)))/C hat1; %determines even code bits
  fx1=1./(1+exp(4*xk1*(1/sqrt(2))/(N0_hat1/2)));
  fx0=1-fx1;fy1=1./(1+exp(4*yk1*(1/sqrt(2))/(N0_hat1/2)));
  fv0=1-fv1:
%%%Concatenation Part 
   mm=1;
    for yy = 1: length(xk)yss \text{chat}(mm) = \text{xk1}(yy);
     yss \text{chat}(mm+1) = \text{yk1}(y\text{y});f1(mm)=fx1(yy);f1(mm+1) = fy1(yy);mm=mm+2;
     end 
 f0 = 1-f1;
```
yss chat = real(yss chat1\*exp(-sqrt(-1)\*angle(C\_hat1)\*abs(C\_hat1)));

[z hat1, success1, k1, Q0, Q1] = ldpc decode(yss chat,f0,f1,H); %s beta = Q0

x\_hat = z\_hat1(size(G,2)+1-size(G,1):size(G,2)); %G=[A|I] so end bits are mssg bits "COLUMN Vector x\_hat=x\_hat';%making Column vector a ROW vector

 delx=msg-x\_hat; err1(ff)=length(find(delx)); %Error count

```
 end %Monte Carlo Loop 
  errorp_snr(kk) = mean(errp)/rows;
  error1 snr(kk) = mean(err1)/rows;
end % SNR Loop
```
# **PROGRAM 4. ADAPTIVE EM ALGORITHM FOR BPSK MODULATION, JAKES FADING AND MULTIUSER ENVIRONMENT**

```
clc; 
clear all; 
frame_index=1000;
rows=1000; 
cols=2000; 
q=2;
H1=ldpc_generate(rows,cols,3,2,123); %% Generate sparse parity check matrix H1
[H,G] =ldpc h2g(H1,q);G Row = size(G,1); % K : size of information bits
G_Col = size(G,2);
ii=0;
err=[]; 
NumPilot=200; %%%%%%%%%%%%Total number of pilot bits 
max iter=10;%%%%%%%%%%%% maximum reciever iterations
%%%%%%%%%%%%%%%%%
for EsN0dB = -3:2:25 %dB
  ii=i+i;
  Es=1:
   esn0dB(ii)=EsN0dB; 
  EsN0(ii) = 10^{6}(EsN0dB/10); % EbNo
  R=G_Row/G_Col;%%%%%%%%%%%rate of encoder
   Eb=Es/R;%%%%%%%%data bit energy 
   Ecod=R*Eb; 
   M=2;%%%%%%%%%%%for BPSK modulation 
   Es=log2(M)*Ecod; %General relationship between Eb and Es 
   SF=8;%%%%%%%%Spreading Factor 
  E_sf=Es/sqrt(SF);
  N0(ii)=Es/EsN0(ii); % SF*1/Rate *10^(-EbN0dB/10)noise sigma(ii) = sqrt(N0(ii)/(2));EbNo(i) = Eb/NO(ii);
  ebn0dB(ii)=10*log10(EbNo(ii));
end
```

```
Rb=100e3;%%%%%%10Kbits/sec 
Tb=1/Rb;
error1=zeros(1,length(esn0dB)); 
error2=zeros(max_iter,length(esn0dB));
```

```
N0_table(1,:)=N0;
```

```
fb_num=1;%%%%%%%counter for fade block number 
for kk = 1:length(esn0dB)
  %%%%%%%%%%%%%%%%%%%%%%%%%% Transmitter Starts Here
%%%%%%%%%%%%%%%%%%%%%%% 
   intcount=1; 
  for ff=1:1:frame_index
     x=floor(rand(1,G_Row)*2);%%%%%%generates stream of message bits containing zeros 
and ones 
    mG = mod(x*G,2);%encoding the message bits in code symbols
     slots=50;%%%%number of divisions of each frame 
    L=G_Col/slots;%%%%%%%%%length of each slot
     %$$$$$$$$$$$$$ division of frame into slots $$$$$$$$$$$$$% 
    for i=1:1:slots
      xldpc(i,:) = mG((i-1)*L+1:i*L); end
```
%\$\$\$\$\$\$\$\$\$\$\$\$\$ adding pilots at midamble position in each slot \$\$\$\$\$\$\$\$\$\$\$\$\$%

```
 pilots=NumPilot/slots; 
 for num=1:1:slots 
  for i=1:1:(L/2+pilots);if i \leq L/2mG_plt(num,i)=xldpc(num,i);
     else 
      mG plt(num,i)=1; end 
   end 
  for i=(L/2+1):1:LmG_plt(num,i+pilots)=xldpc(num,i);
   end 
 end 
 %$$$$$$$$$$$$ concatenating the slots in one row $$$$$$$$$$$$$$$% 
mG pilet[];
for i=1:1:slots
  MG PLT=mG plt(i,:); mG_pilot=[mG_pilot MG_PLT]; 
 end 
Tx data=2*mG pilot-1;
Tx_data2 = randsrc(1,length(Tx_data));
```
 codes=hadamard(SF); Sp  $Code=codes(3,:);$ Sp Code2=randsrc(1,SF);

```
 %$$$$$$$$$$$$ Spreading Sequence Generation $$$$$$$$$$$$$% 
for i=1:1: length(Tx_data)
  Spread Tx data(:,i) = Tx data(i)*Sp Code;
  Spread Tx data2(:,i) = Tx data2(i)*Sp Code2;
 end
```
 %\$\$\$\$\$\$\$\$\$\$\$\$ Making Spreaded data a column vector with spreaded data of 1st row of Tx data first and followed by others

Spread Tx data col=reshape(Spread Tx data,[],1)/sqrt(SF); Spread Tx data  $col2=reshape(Spread Tx data2,[1,1)/sqrt(SF))$ ;

#### %\$\$\$\$\$\$\$\$\$\$\$\$ JAKES FADING starts here \$\$\$\$\$\$\$\$\$\$\$\$\$\$\$%

```
 v=300*1000/3600;%velocity of vehicle 
 v2=100*1000/3600;%velocity of vehicle 2 
vc = 3e8;% velocity of light [m/sec]
 fc=2e9;%carrier frequency 
 fd=v*fc/vc;% maximum doppler shift frequency 
 fd2=v2*fc/vc;% maximum doppler shift frequency of vehicle 2 
N_fb=(L+pilots);% number of bits in one fading block=one code symbol size
```

```
 %%%%%%%%%%%%%%%%%%%%% Jakes Model Parameter 
\frac{9}{9}\frac{6}{9}\frac{6
```

```
No = 8:% number of oscillators
N = 4*N<sub>0</sub> + 2;
alpha = pi/4;
 % Other Parameters 
k =linspace(1, No, No);
beta = pi*k/No:
wn=2*pi*fd*cos(2*pi*k/N);wn2=2*pi*fd2*cos(2*pi*k/N); %%%%% ADDITION %%%%%%%%%
tmpc=0; tmps=0; 
tmpc2=0;tmps2=0;
for ii=1:1:((G_Col+NumPilot)/N_fb)
  tmpc=0;tmps=0;tmpc2=0;
```

```
tmps2=0;
       t=fb num*Tb;%%%% synchronizing fading block time with Tb time
       for n=1:1:N<sub>0</sub>c = \cos(betan(n)) * \cos(\text{wn}(n) * t);s = \sin(\text{beta}(n))^* \cos(\text{wn}(n))^*t); tmpc=tmpc+c; 
           tmps=tmps+s; 
          c2 = \cos(\beta \cdot \tan(n))^* \cos(\alpha n^2(n))^* t;
          s2 = \sin(\text{beta}(n))^* \cos(\text{wn2}(n))^* t;
          tmpc2=tmpc2+c2;tmps2 = tmps2 + s2; end 
       xc=(2*tmpc+(sqrt(2)*cos(abha)*cos(2*pi*fd*t)))/sqrt(2*No);%%%%sqrt(No) is tonormalize 
       x = (2*tmps + (sqrt(2)*sin(alpha)*cos(2*pi*fd*t)))/sqrt(2*(No+1));\%%%and 2 as wehave comples fading ie,. two components sin and cos. 
       \text{fade}(ii) = \text{xc} + \text{sqrt}(-1)^* \text{xs};xc2=(2*tmpc2+(sqrt(2)*cos(abpha)*cos(2*pi*fd2*t)))/sqrt(2*No);%%%%%sqrt(No) is
to normalize 
       xs2=(2*tmps2+(sqrt(2)*sin(alpha)*cos(2*pi*fd2*t)))/sqrt(2*(No+1));%%%%and 2 as
we have comples fading ie,. two components sin and cos. 
       fade2(ii) = xc2 + sqrt(-1)*xs2;fb_num=fb_num+N_fb;
      end 
     fade table(1,:) = \text{fade};fade table2(1,:) = \text{fade2};chip no=1;
     for ii=1:1:((G_{\text{Col}}+NumPilot)/N_{\text{fb}})for cc=1:1:(SF*N fb)
          faded Tx data(chip no)=Spread Tx data col(chip no)*fade(ii);
          faded Tx data2(chip no)=Spread Tx data col2(chip no)*fade2(ii);
          chip no=chip no+1;
        end 
      end 
     noise=(sqrt(N0(kk)/2))*((randn(1,length(Spread Tx data col)))+ sqrt(-
1)*(randn(1,length(Spread Tx data col))));
      abc=rem(intcount,10); 
     if (abc == 0)Y send=faded Tx data+faded Tx data2+noise;%%% Y=Hx+n row vector 1 x
G_Col*SF 
      else
```

```
Y send=faded Tx data + noise;
```
 end intcount=intcount+1;

%%%%%%%%%%

```
%%%%%%%%%%%%%%%%%%%%%%%%%%%%%%%%%%%%%%%%%%%%%%
%%%%%%%%%%%%%%%%%%%%%%%%%%%%%%%%%%%%%%%%%%%%%%
%%%%%%%%%
         %%%%%%%%%%%%%%%%%% 
\frac{9}{9}\frac{9}{9}\frac{9 %%%%%%%%%%%%%%%%%% Transmiter Ends Here and Reciver Starts Here 
%%%%%%%%%%%%%%%%%%%%%%%%% 
         %%%%%%%%%%%%%%%%%% 
\frac{9}{9}\frac{9}{9}\frac{9%%%%%%%%%%%%%%%%%%%%%%%%%%%%%%%%%%%%%%%%%%%%%%
%%%%%%%%%%%%%%%%%%%%%%%%%%%%%%%%%%%%%%%%%%%%%%
```
y recieved=reshape(Y\_send,[],1);%%%%%%%%%%%making column vector of recieved message

```
 for i=1:1:slots%%%%%%dividing recieved SPREADED data into slots 
  Y_rec(i,:)=y_recieved((i-1)*(L+pilots)*SF+1:i*(L+pilots)*SF);
 end
```

```
for i=1:1: (G Col+NumPilot)%%%%%% for Despreading the complete recived data
  y_dspr(i)=Sp_Code*y_recieved((i-1)*SF+1:i*SF)/sqrt(SF);
 end 
for i=1:1:slots\%%% dividing complete despreaded data in slots
  y Dspread(i,:)=y dspr((i-1)*(L+pilots)+1:i*(L+pilots));
 end
```

```
 for j=1:1:slots%%%%extracting ony SPREADED message bits 
  s<sub>p</sub>=1:
  for i=1:1:1.*SF/2
    y info spread(j,sp)=Y_rec(j,i);
    sp=sp+1;
   end 
  for i=(L*SF/2+pilots*SF+1):1:length(Y\_rec(1,:))y info spread(j,sp)=Y rec(j,i);
    sp=sp+1;
```

```
 end 
 end 
for i=1:1:slots\%%%%%%%%%%%making rows colums and colums rows
  for j=1:1:length(y \text{ info } spread(1,:))y info spr(j,i)=y info spread(i,j);
   end 
 end
```

```
 for row=1:1:slots%%%%%%%extracting SPREADED pilots 
  col=1;
  for i=L*SF/2+1:1:(L*SF/2+pilots*SF)sprd_plt(row,col)=Y_rec(row,i);
     col=col+1; 
   end 
 end 
for i=1:1:slots\%%%%%%%%%%%making rows colums and colums rows
  for j=1:1:length(sprd_plt(1,:))
    spread plt(i,i)=sprd plt(i,j); end 
 end 
spread Pilot=[];%%%%%%%%concatinating the SPREADED pilots together
for i=1:1:slots
  SP_PLT=sprd_plt(i,:);
   spread_Pilot=[spread_Pilot SP_PLT]; 
 end
```

```
for j=1:1:slots\%%%%%%%\tracting despreaded message bits
  d sp=1;
  for i=1:1:L/2y info(j,d sp)=y Dspread(j,i);
    d sp=d sp+1;
   end 
  for i=(L/2+pilots+1):1:length(y\;Dspread(1,:)) y_info(j,d_sp)=y_Dspread(j,i); 
    d sp=d sp+1;
   end
```
end

for row=1:1:slots%%%%%%%extracting despreaded pilot bits

```
col=1;
       for i=L/2+1:1:(L/2+{\rm plots})Dspread pilot(row,col)=y_Dspread(row,i);
         col=col+1;
        end 
     end 
    for i=1:1:slots\%%%calculating initial value of fading using pilots
       C_hat1(i)=sum(Dspread_pilot(i,:))/pilots;
     end 
    fade table(2,:)=C hat1;
    for j=1:1:slots
       for i=1:1:piN_data(j,i)=norm(spread_plt(((i-
1)*SF+1:i*SF,j)^2+(norm(Chat1))*ones(SF,1)/2)/SF-sum(2*real((conj(spread-plt)))(i-1)/2)1)*SF+1:i*SF),j))).*(C_hat1(j)*ones(SF,1)).*Sp_Code'))/sqrt(SF); 
        end 
       N0_HAT(j)=sum(N_data(j,:))/(SF*pilots);
     end 
    N0_hat1=sum(N0_HAT)/slots;%%%%calculating initial value of noise PSD using pilots
    N0_table(2,:)=N0_hat1;
    noise sigma hat1=sqrt(N0 hat1/2);
    for i=1:1:slots\%%%calculating values to pass to LDPC encoder
       YSS CHAT(i,:)=real(y_info(i,:)*exp(-sqrt(-1)*angle(C_hat1(i)))*abs(C_hat1(i)));
     end 
    Yss Chat1=[1; \frac{96}{96}\% \frac{6}{96} concatinating these slots values
    for i=1:1:slots
       Yss Chat1=[Yss Chat1 YSS CHAT(i,:)];
     end 
    f1=1./(1+exp(-4*Yss_Chat1/(noise_sigma_hat1^2)));% likelihoods prob of sending '1'
    f0=1-f1;
    [z hat, success, k, Q0, Q1] = avi_ldpc_decode(Yss_Chat1,f0,f1,H);
    S_Beta=Q0;
     Success=success; 
    x hat = z hat(size(G,2)+1-size(G,1):size(G,2)); %G=[A|I] so end bits are mssg bits
"COLUMN Vector 
    x_hat=x_hat';%making Column vector a ROW vector
     delx=x-x_hat; 
     err=length(find(delx)); 
    err1(:, ff)=err;
```

```
error1(kk)=error1(kk)+err;
```

```
for i=1:1:slots\%%% dividing S beta in slots
       S beta(i,:)=S Beta((i-1)*L+1:i*L);
     end 
    for num=1:1:slots%%%% adding pilots s_beta at midamble position
       for i=1:1:(L/2+pilots);if i \leq L/2s beta(num,i)=S beta(num,i);
          else 
           s beta(num,i)=0; end 
        end 
       for i=(L/2+1):1:Ls beta(num,i+pilots)=S beta(num,i);
        end 
     end 
    for i=1:1:slots
       C_hat(i,1)=C_hat1(1,i);
     end 
    N0_hat=N0_hat1;
     itr=1; 
    %%%%%%%%%%%% used to run EM iteration for given Reciever iteration
    C_hat1_R_itr1_row=C_hat1;
    N0_hat1_itr1=N0_hat1;
    while ((success == 0) & (itr < (max iter))),
       for rec itr=1:1:6 %%%%%%EM iteration loop
         for j=1:1:slots
            ldpc_num=1;%%%%%%index of bit given by LDPC
             for i=1:1:(L+pilots)%%%%%%%%%calculating u_beta_bar for all sent 
codesymbols 
              R=exp(-1/N0_hat1_itr1*4*(real(conj(Y_rec(j,((i-
1)*SF+1:i*SF))*Sp_Code'*C_hat1_R_itr1_row(j)/sqrt(SF)))));%%%%%calculating R_beta
              if R = infR=100000000;
               end
```

```
u beta bar(j,i)=(1-s beta(j,ldpc num)-s beta(j,ldpc num)*R)/(1-
s_beta(j,ldpc_num)+s_beta(j,ldpc_num)*R);%%%%%%%%%%%%w_beta_bar row_vector
              if isnan(u_beta_bar(j,i))
                u beta bar(i,i) = -1;
               end 
               ldpc_num=ldpc_num+1; 
            end 
          end 
         for j=1:1:slots\%%%%%%\tracting u_beta values for just message bits
           u b=1;
           for i=1:1:L/2U Beta Bar(j,u b)=u beta bar(j,i);
              u b=u b+1;
            end 
           for i=(L/2+pilots+1)!: length(u beta bar(1,:))
              U Beta Bar(j,u b)=u beta bar(j,i);
              u b=u b+1;
            end 
          end
```
for  $i=1:1:slots\%$ %%% calculating one fading value per subframe using all the bits in the subframe

```
C_hat1_R_itr1_col(i,rec_itr)=sum(y_Dspread(i,:).*u_beta_bar(i,:))/(length(y_Dspread(1,:)));
           end 
          for j=1:1:slots\%%%% calculating noise PSD for each subframe using all the bits in
the subframe 
            for i=1:1:length(y info(1,:))
              N_data_itr(j,i)=norm(y_info_spr(((i-
1)*SF+1:i*SF),j))^2+(norm(C_hat1_R_itr1_col(j,rec_itr)*ones(SF,1))^2)/SF-
sum(2*real((conj(y<sub>i</sub>info<sub>spr</sub>))1)*SF+1:i*SF),j))).*(C_hat1_R_itr1_col(j,rec_itr)*ones(SF,1)).*Sp_Code'.*(U_Beta_Bar(j,i)*on
es(SF,1)))/sqrt(SF);
             end 
            N0_HAT_itr(j)=sum(N_data_itr(j,:))/(SF*length(y_info(1,:)));
           end 
         N0_hat1_R_itr1=sum(N0_HAT_itr)/slots;%%%%calculating noise PSD
          for i=1:1:length(C_hat1_R_itr1_col(:,1))
            C_hat1_R_itr1_row(1,i)=C_hat1_R_itr1_col(i,rec_itr);
           end 
        end 
       N0_hat=N0_hat1_R_itr1;
       C_hat=C_hat1_R_itr1_col(:,rec_itr);
```
```
fade table((itr+2),:)=C hat;
N0_table((itr+2),:)=N0_hat;
noise sigma hat=sqrt(N0 hat/2);
for i=1:1:slots
   YSS_CHAT(i,:)=real(y_info(i,:)*exp(-sqrt(-1)*angle(C_hat(i)))*abs(C_hat(i)));
 end 
Yss Chat=[];
for i=1:1:slots
  Yss Chat=[Yss Chat YSS CHAT(i,:)];
 end 
f1=1./(1+exp(-2*Yss_Chat/(noise_sigma_hat^2)));% likelihoods prob of sending '1'
f0=1-f1;
[z hat, success, k, Q0, Q1] = avi_ldpc_decode(Yss_Chat,f0,f1,H);
 SUCCESS(itr)=success; 
S Beta=Q0; % uB=-1=sB
x hat = z hat(size(G,2)+1-size(G,1):size(G,2)); %G=[A|I] so end bits are mssg bits
x hat=x hat';
delx = x-x hat;
err = length(find(delx)); errr(itr,ff)=err; 
 error2(itr,kk)=error2(itr,kk)+err;
```

```
for i=1:1:slots
       S beta(i,:)=S Beta((i-1)*L+1:i*L);
     end 
     for num=1:1:slots 
       for i=1:1:(L/2+{\rm pilots});if i \leq L/2s beta(num,i)=S beta(num,i);
           else 
            s beta(num,i)=0;
           end 
        end 
       for i=(L/2+1):1:Ls beta(num,i+pilots)=S beta(num,i);
        end 
     end 
    itr = itr + 1; end 
 end
```
end

```
Total bits=frame index*(G_Row);
j_0 = \text{error1/Total} bits
\overline{j} 1 = error2(1,:)/Total bits
j_3 = error2(3,:)/Total_bits
j_5 = error2(5,:)/Total_bits
j_7 = error2(7,:)/Total bits
j_9 = error2(9,:)/Total_bits
ebn0dB 
figure(5)semilogy(ebn0dB,j_0,'bo-',ebn0dB,j_1,'gx-',ebn0dB,j_3,'mx-',ebn0dB,j_5,'rx-',ebn0dB,j_7,'bx-
',ebn0dB,j_9,'ro-'); 
grid on; 
legend('j_0','j_1','j_3','j_5','j_7','j_9');
xlabel('Eb/No,dB'); 
ylabel('BER'); 
title('EM with C hat & Io updated N_f = 1000, B.S = [1000,2000], N_p = 200');
```
## **PROGRAM 5. NON-ADAPTIVE ALGORITHM FOR BPSK MODULATION, JAKES FADING AND MULTIUSER ENVIRONMENT**

```
clc; 
clear all; 
frame_index=700;
rows=1000; 
cols=2000; 
q=2;
H1=ldpc_generate(rows,cols,3,2,123); %% Generate sparse parity check matrix H1
[H,G] =ldpc h2g(H1,q);G Row = size(G,1); % K : size of information bits
G_Col = size(G,2);
ii=0;
err=[;
NumPilot=200; %%%%%%%%%%%%Total number of pilot bits 
max iter=10;%%%%%%%%%%%% maximum reciever iterations
%%%%%%%%%%%%%%%%%
for EsN0dB = -3:2:25 %dB
  ii=i+i;
  Es=1:
   esn0dB(ii)=EsN0dB; 
  EsN0(ii) = 10^{6}(EsN0dB/10); % EbNo
  R=G_Row/G_Col;%%%%%%%%%%%rate of encoder
   Eb=Es/R;%%%%%%%%data bit energy 
   Ecod=R*Eb; 
   M=2;%%%%%%%%%%%for BPSK modulation 
   Es=log2(M)*Ecod; %General relationship between Eb and Es 
   SF=8;%%%%%%%%Spreading Factor 
  E_sf=Es/sqrt(SF);
  N0(ii)=Es/EsN0(ii); % SF*1/Rate *10^(-EbN0dB/10)noise sigma(ii) = sqrt(N0(ii)/(2));EbNo(i) = Eb/NO(ii);
  ebn0dB(ii)=10*log10(EbNo(ii));
end
```

```
Rb=100e3;%%%%%%10Kbits/sec 
Tb=1/Rb;
error1=zeros(1,length(esn0dB)); 
error2=zeros(max_iter,length(esn0dB));
```

```
N0_table(1,:)=N0;
```

```
fb_num=1;%%%%%%%%counter for fade block number
for kk = 1:length(esn0dB)
  %%%%%%%%%%%%%%%%%%%%%%% Transmitter Starts Here
%%%%%%%%%%%%%%%%%%%%%%% 
   intcount=10; 
  for ff=1:1:frame_index
     x=floor(rand(1,G_Row)*2);%%%%%%generates stream of message bits containing zeros 
and ones 
    mG = mod(x*G,2);%encoding the message bits in code symbols
     slots=50;%%%%number of divisions of each frame 
    L=G_Col/slots;%%%%%%%%length of each slot
     %$$$$$$$$$$$$$ division of frame into slots $$$$$$$$$$$$$% 
    for i=1:1:slots
      xldpc(i,:) = mG((i-1)*L+1:i*L); end
```
%\$\$\$\$\$\$\$\$\$\$\$\$\$ adding pilots at midamble position in each slot \$\$\$\$\$\$\$\$\$\$\$\$\$%

```
 pilots=NumPilot/slots; 
 for num=1:1:slots 
  for i=1:1:(L/2+pilots);if i \leq L/2mG_plt(num,i)=xldpc(num,i);
     else 
       mG plt(num,i)=1; end 
   end 
  for i=(L/2+1):1:LmG_plt(num,i+pilots)=xldpc(num,i);
   end 
 end 
 %$$$$$$$$$$$$ concatenating the slots in one row $$$$$$$$$$$$$$$% 
mG pilet[];
for i=1:1:slots
  MG PLT=mG plt(i,:); mG_pilot=[mG_pilot MG_PLT]; 
 end 
Tx data=2*mG pilot-1;
Tx_data2 = randsrc(1,length(Tx_data));
```

```
 codes=hadamard(SF); 
Sp Code=codes(3,:);Sp Code2=randsrc(1,SF); %$$$$$$$$$$$$ Spreading Sequence Generation $$$$$$$$$$$$$% 
for i=1:1: length(Tx_data)
  Spread Tx data(:,i) = Tx data(i)*Sp Code;
  Spread Tx data2(:,i) = Tx data2(i)*Sp Code2;
 end
```
 %\$\$\$\$\$\$\$\$\$\$\$\$ Making Spreaded data a column vector with spreaded data of 1st row of Tx\_data first and followed by others

 Spread\_Tx\_data\_col=reshape(Spread\_Tx\_data,[],1)/sqrt(SF); Spread Tx\_data\_col2=reshape(Spread\_Tx\_data2,[],1)/sqrt(SF);

%\$\$\$\$\$\$\$\$\$\$\$\$ JAKES FADING starts here \$\$\$\$\$\$\$\$\$\$\$\$\$\$\$%

v=300\*1000/3600;%velocity of vehicle

v2=100\*1000/3600;%velocity of vehicle 2

 $vc = 3e8$ ;% velocity of light  $[m/sec]$ 

fc=2e9;%carrier frequency

fd=v\*fc/vc;% maximum doppler shift frequency

fd2=v2\*fc/vc;% maximum doppler shift frequency of vehicle 2

N\_fb= $(L+pilots);$ % number of bits in one fading block=one code symbol size

```
 %%%%%%%%%%%%%%%%%%%%% Jakes Model Parameter 
\frac{9}{9}\% \frac{9}{9}\% \frac{9
```

```
No = 8;% number of oscillators
N = 4*N<sub>0</sub> + 2;
alpha = pi/4;
 % Other Parameters 
k =linspace(1, No, No);
beta = pi*k/No;wn=2*pi*fd*cos(2*pi*k/N);wn2=2*pi*fd2*cos(2*pi*k/N);tmpc=0;
tmps=0;tmpc2=0;tmps2=0;
for ii=1:1:((G_Col+NumPilot)/N_fb)
  tmpc=0;tmps=0;tmpc2=0;tmps2=0;
  t=fb_num*Tb;%%%% synchronizing fading block time with Tb time
```

```
for n=1:1:N<sub>0</sub>c = \cos(betan(n)) * \cos(wn(n)) * t);s = \sin(\text{beta}(n))^* \cos(\text{wn}(n))^*t); tmpc=tmpc+c; 
           tmps=tmps+s; 
          c2 = cos(betan(n)) * cos(wn2(n) * t);s2 = \sin(\text{beta}(n))^* \cos(\text{wn2}(n))^*t;
          tmpc2=tmpc2+c2;tmps2 = tmps2 + s2; end 
       xc=(2*tmpc+(sqrt(2)*cos(abha)*cos(2*pi*fd*t)))/sqrt(2*No);%%%%sqrt(No) is tonormalize 
       xs=(2*tmps+(sqrt(2)*sin(alpha)*cos(2*pi*fd*t)))/sqrt(2*(No+1));\%%%and 2 as wehave comples fading ie,. two components sin and cos. 
       fade(ii) = xc + sqrt(-1)*xs;xc2=(2*tmpc2+(sqrt(2)*cos(abpha)*cos(2*pi*fd2*t)))/sqrt(2*No);%%%%%sqrt(No) is
to normalize 
       xs2=(2*tmps2+(sqrt(2)*sin(alpha)*cos(2*pi*fd2*t)))/sqrt(2*(No+1));\%%% and 2 aswe have comples fading ie,. two components sin and cos. 
       fade2(ii) = xc2 + sqrt(-1)*xs2;fb_num=fb_num+N_fb;
      end 
     fade table(1,:) = \text{fade};fade table2(1,:) = \text{fade2};chip no=1;
     for ii=1:1:((G_{\text{Col}}+NumPilot)/N_{\text{fb}})for cc=1:1:(SF*N fb)
          faded Tx data(chip no)=Spread Tx data col(chip no)*fade(ii);
          faded Tx data2(chip_no)=Spread Tx data col2(chip_no)*fade2(ii);
          chip no=chip no+1;
        end 
      end 
     noise=(sqrt(N0(kk)/2))*((randn(1,length(Spread Tx data col)))+ sqrt(-
1)*(randn(1,length(Spread Tx data col))));
      abc=rem(intcount,10); 
     if (abc == 0)
       Y_send=faded_Tx_data+faded_Tx_data2+noise;%%% Y=Hx+n row vector 1 x
G_Col*SF 
      else 
       Y send=faded Tx data + noise;
      end 
      intcount=intcount+1;
```
%%%%%%%%%%%%%%%%%%%%%%%%%%%%%%%%%%%%%%%%%%%%%% %%%%%%%%%%%%%%%%%%%%%%%%%%%%%%%%%%%%%%%%%%%%%%  $\frac{0}{0}\frac{0}{0}\frac{0}{0}\frac{0}{0}\frac{0}{0}\frac{0}{0}\frac{0}{0}\frac{0}{0}\frac{0}{0}\frac{0}{0}$ 

%%%%%%%%%%%%%%%%%%%%%%

%%%%%%%%%%%%%%%%%%%%%%%%%

 %%%%%%%%%%%%%%%%%% Transmiter Ends Here and Reciver Starts Here %%%%%%%%%%%%%%%%%%%%%%%%%

%%%%%%%%%%%%%%%%%%

```
%%%%%%%%%%%%%%%%%%%%%%%%%
```
%%%%%%%%%%%%%%%%%%%%%%%%%%%%%%%%%%%%%%%%%%%%%% %%%%%%%%%%%%%%%%%%%%%%%%%%%%%%%%%%%%%%%%%%%%%%  $\frac{0}{0}\frac{0}{0}\frac{0}{0}\frac{0}{0}\frac{0}{0}\frac{0}{0}\frac{0}{0}\frac{0}{0}\frac{0}{0}$ 

y recieved=reshape(Y\_send,[],1);%%%%%%%%%%% making column vector of recieved message

```
for i=1:1:slots%%%%%%%dividing recieved SPREADED data into slots
  Y_rec(i,:)=y_recieved((i-1)*(L+pilots)*SF+1:i*(L+pilots)*SF);
 end
```

```
for i=1:1: (G Col+NumPilot)%%%%%% for Despreading the complete recived data
   y_dspr(i)=Sp_Code*y_recieved((i-1)*SF+1:i*SF)/sqrt(SF); 
 end 
for i=1:1:slots%%%%dividing complete despreaded data in slots
  y Dspread(i,:)=y dspr((i-1)*(L+pilots)+1:i*(L+pilots));
 end
```

```
 for j=1:1:slots%%%%extracting ony SPREADED message bits 
  sp=1:
  for i=1:1:L*SF/2y info spread(j,sp)=Y rec(j,i);
    sp=sp+1;
   end 
  for i=(L*SF/2+pilots*SF+1):1:length(Y<sub>rec</sub>(1,:))y info spread(j,sp)=Y rec(j,i);
     sp=sp+1;
   end 
 end
```

```
for i=1:1:slots\%%%%%%%%%%%making rows colums and colums rows
  for j=1:1:length(y_info_spread(1,:))
    y info spr(j,i)=y info spread(i,j);
   end 
 end 
 for row=1:1:slots%%%%%%%extracting SPREADED pilots 
  col=1:
  for i=L*SF/2+1:1:(L*SF/2+pilots*SF)sprd_plt(row,col)=Y_rec(row,i);
     col=col+1; 
   end 
 end 
 for i=1:1:slots%%%%%%%%making rows colums and colums rows 
  for i=1:1:length(sprd_plt(1,:))
    spread_plt(j,i)=sprd_plt(i,j);
   end 
 end 
spread Pilot=[];%%%%%%%%concatinating the SPREADED pilots together
for i=1:1:slots
  SP_PLT=sprd_plt(i,:);
  spread Pilot=[spread_Pilot SP_PLT];
 end 
for j=1:1:slots\%%%%%%%\tracting despreaded message bits
  d sp=1;
  for i=1:1:1/2 y_info(j,d_sp)=y_Dspread(j,i); 
    d sp=d sp+1;
   end 
  for i=(L/2+pilots+1):1:length(y\;Dspread(1,:))y info(j,d sp)=y Dspread(j,i);
    d sp=d sp+1;
   end 
 end
```

```
 for row=1:1:slots%%%%%%%extracting despreaded pilot bits 
  col=1;
  for i=L/2+1:1:(L/2+{\rm pilots})
```

```
Dspread pilot(row,col)=y_Dspread(row,i);
         col=col+1;
        end 
      end 
     for i=1:1:slots\%%%calculating initial value of fading using pilots
       C_hat1(i)=sum(Dspread_pilot(i,:))/pilots;
      end 
     fade table(2,:) = C hat1;
     for i=1:1:slots\%%%calculating values to pass to LDPC encoder
       YSS_CHAT(i,:)=real(y_info(i,:)*exp(-sqrt(-1)*angle(C_hat1(i)))*abs(C_hat1(i)));
      end 
     Yss Chat1=[];%%%%% concatinating these slots values
     for i=1:1:slots
       Yss Chat1=[Yss Chat1 YSS CHAT(i,:)];
      end 
     f1=1./(1+exp(-4*Yss_Chat1/(noise_sigma^2)));% likelihoods prob of sending '1'
     f0=1-f1;
     [z hat, success, k, Q0, Q1] = avi_ldpc_decode(Yss_Chat1,f0,f1,H);
     S_Beta=Q0;
      Success=success; 
     x hat = z hat(size(G,2)+1-size(G,1):size(G,2)); %G=[A|I] so end bits are mssg bits
"COLUMN Vector 
     x_hat=x_hat';%making Column vector a ROW vector 
     delx=x-x_hat; 
      err=length(find(delx)); 
     err1(:, ff)=err; error1(kk)=error1(kk)+err; 
     for i=1:1:slots\%%% dividing S beta in slots
       S_beta(i,:)=S_Beta((i-1)*L+1:i*L);
      end 
     for num=1:1:slots%%%% adding pilots s beta at midamble position
       for i=1:1:(L/2+pilots);if i \leq L/2s beta(num,i)=S beta(num,i);
          else 
            s beta(num,i)=0;
```

```
 end
```

```
 end 
  for i=(L/2+1):1:Ls beta(num,i+pilots)=S_beta(num,i);
   end 
 end
```

```
for i=1:1:slots
       C_hat(i,1)=C_hat1(1,i);
     end 
% N0_ hat=N0_ hat1;
    N0_hat=N0;
     itr=1;
```
C\_hat1\_R\_itr1\_row=C\_hat1; N0\_hat1\_itr1=N0;

```
while ((success == 0) & (itr < (max iter))),
      for rec_itr=1:1:6 %%%%%%EM iteration loop
         for j=1:1:slots
            ldpc_num=1;%%%%%%index of bit given by LDPC
            for i=1:1:(L+pilots)%%%%%%%%%calculating u_beta_bar for all sent 
codesymbols 
             R=exp(-1/N0_hat1_itr1*4*(real(conj(Y_rec(j,((i-
1)*SF+1:i*SF))*Sp_Code'*C_hat1_R_itr1_row(j)/sqrt(SF)))));%%%%%calculating R_beta
             \%RR1(i)=R1;if R = infR=100000000;
              end 
             u beta bar(j,i)=(1-s beta(j,ldpc num)-s beta(j,ldpc num)*R)/(1-
s_beta(j,ldpc_num)+s_beta(j,ldpc_num)*R);%%%%%%%%%%%%%w_beta_bar row_vector
             if isnan(u_beta_bar(j,i))
                u beta bar(i,i) = -1;
              end 
              ldpc_num=ldpc_num+1; 
            end 
          end 
         for j=1:1:slots\%%%%%%\tracting u_beta values for just message bits
           u b=1;
           for i=1:1:L/2
```

```
U Beta Bar(j,u b)=u beta bar(j,i);
    u b=u b+1;
   end 
  for i=(L/2+pilots+1):1:length(u) beta bar(1,:)U Beta Bar(j,u b)=u beta bar(j,i);
    u b=u b+1;
   end 
 end
```
for  $i=1:1:slots\%$ %%% calculating one fading value per subframe using all the bits in the subframe

```
C_hat1_R_itr1_col(i,rec_itr)=sum(y_Dspread(i,:).*u_beta_bar(i,:))/(length(y_Dspread(1,:)));
          end 
         for i=1:1:length(C_hat1_R_itr1_col(:,1))
            C_hat1_R_itr1_row(1,i)=C_hat1_R_itr1_col(i,rec_itr);
          end 
        end 
       N0_hat1_R_itr1=N0;
       N0_hat=N0_hat1_R_itr1;
       C_hat=C_hat1_R_itr1_col(:,rec_itr);
       fade table((itr+2),:)=C hat;
       N0_table((itr+2),:)=N0_hat;
       noise sigma hat=sqrt(N0 hat/2);
       for i=1:1:slots
         YSS CHAT(i,:)=real(y_info(i,:)*exp(-sqrt(-1)*angle(C_hat(i)))*abs(C_hat(i)));
        end 
       Yss_Chat=[];
      for i=1:1:slots
         Yss Chat=[Yss Chat YSS CHAT(i,:)];
       end 
      f1=1./(1+exp(-2*Yss_Chat/(noise_sigma^2)));% likelihoods prob of sending '1'
      f0=1-f1;
      [z hat, success, k, Q0, Q1] = avi_ldpc_decode(Yss_Chat,f0,f1,H);
       SUCCESS(itr)=success; 
      S Beta=O0;
      x hat = z hat(size(G,2)+1-size(G,1):size(G,2)); %G=[A|I] so end bits are mssg bits
      x hat=x hat';
      delx = x-x hat;
      err = length(find(delx));
       errr(itr,ff)=err; 
       error2(itr,kk)=error2(itr,kk)+err;
```

```
for i=1:1:slots
          S beta(i,:)=S Beta((i-1)*L+1:i*L);
        end 
        for num=1:1:slots 
          for i=1:1:(L/2+{\rm pilots});if i \leq L/2s beta(num,i)=S beta(num,i);
             else 
               s beta(num,i)=0;
             end 
           end 
          for i=(L/2+1):1:Ls beta(num,i+pilots)=S beta(num,i);
           end 
        end 
       itr = itr + 1; end 
   end 
end
```

```
Total bits=frame index*(G_Row);
j = error1/Total bits
j_1 = error2(1,:)/Total bits
j_3 = error2(3,:)/Total bits
j = error2(5,:) / Total bitsj_7 = error2(7,:)/Total bits
j = error2(9,)/Total bits
ebn0dB 
figure(15)semilogy(ebn0dB,j_0,'bo-',ebn0dB,j_1,'gx-',ebn0dB,j_3,'mx-',ebn0dB,j_5,'rx-',ebn0dB,j_7,'bx-
',ebn0dB,j_9,'ro-'); 
grid on; 
legend('j_0','j_1','j_3','j_5','j_7','j_9'); 
xlabel('Eb/No,dB'); 
ylabel('BER'); 
title('EM with C hat & Io N_f = 1000, B.S = [1000, 2000], N_p = 200');
```